# **Two Techniques for Automatically Eliminating Software Defects**

**Martin Rinard** MIT EECS, MIT CSAIL Massachusetts Institute of Technology Cambridge, MA 02139

# ImageMagick Display

- Popular, free and open-source software suite
	- $-$  Displaying, converting and editing images
	- Read/Write > 200 formats
- Very popular for users && programs - Drupal, MediaWiki, phpBB, Vbulletin, etc.,

### Images

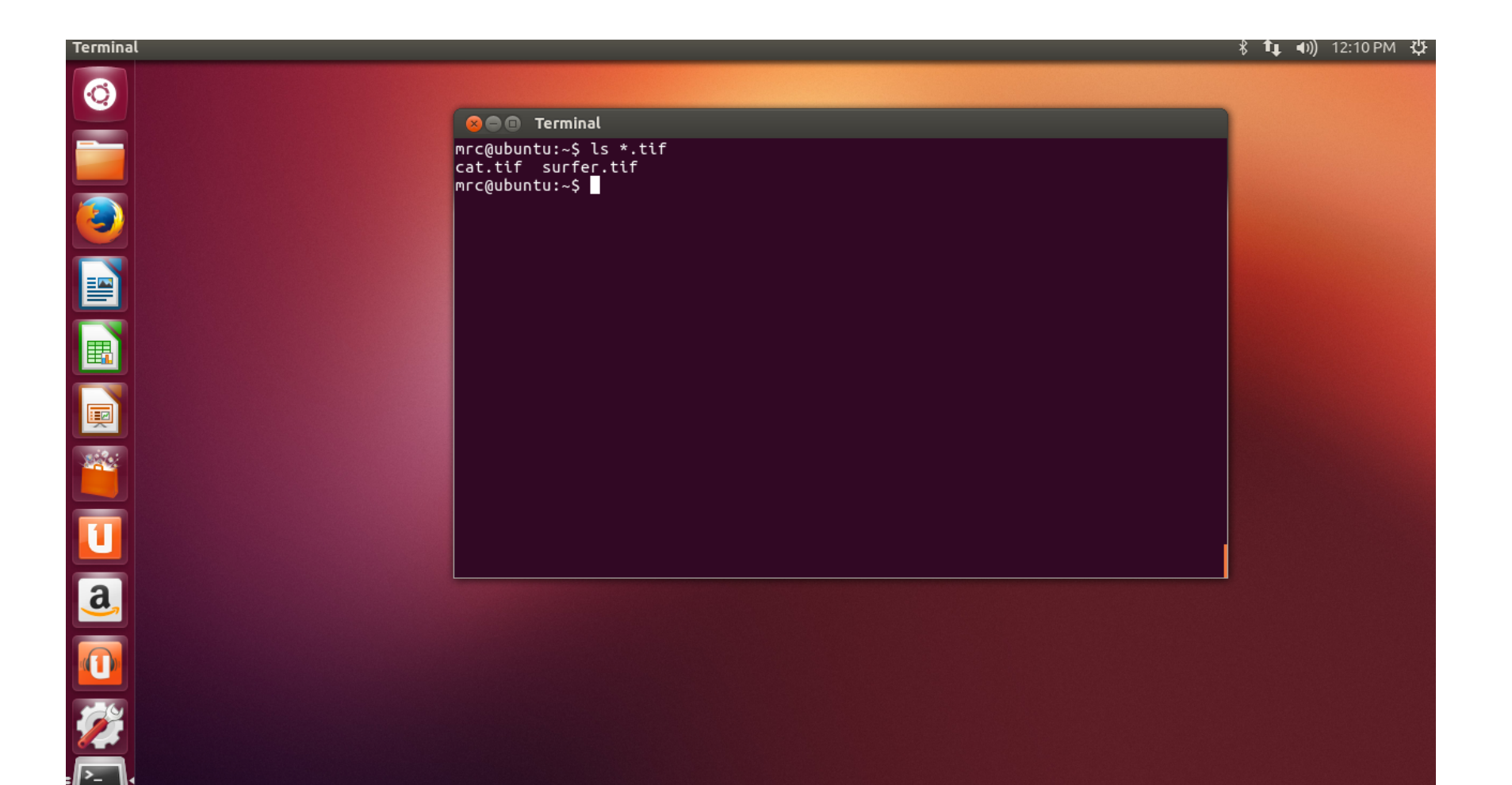

# Display surfer

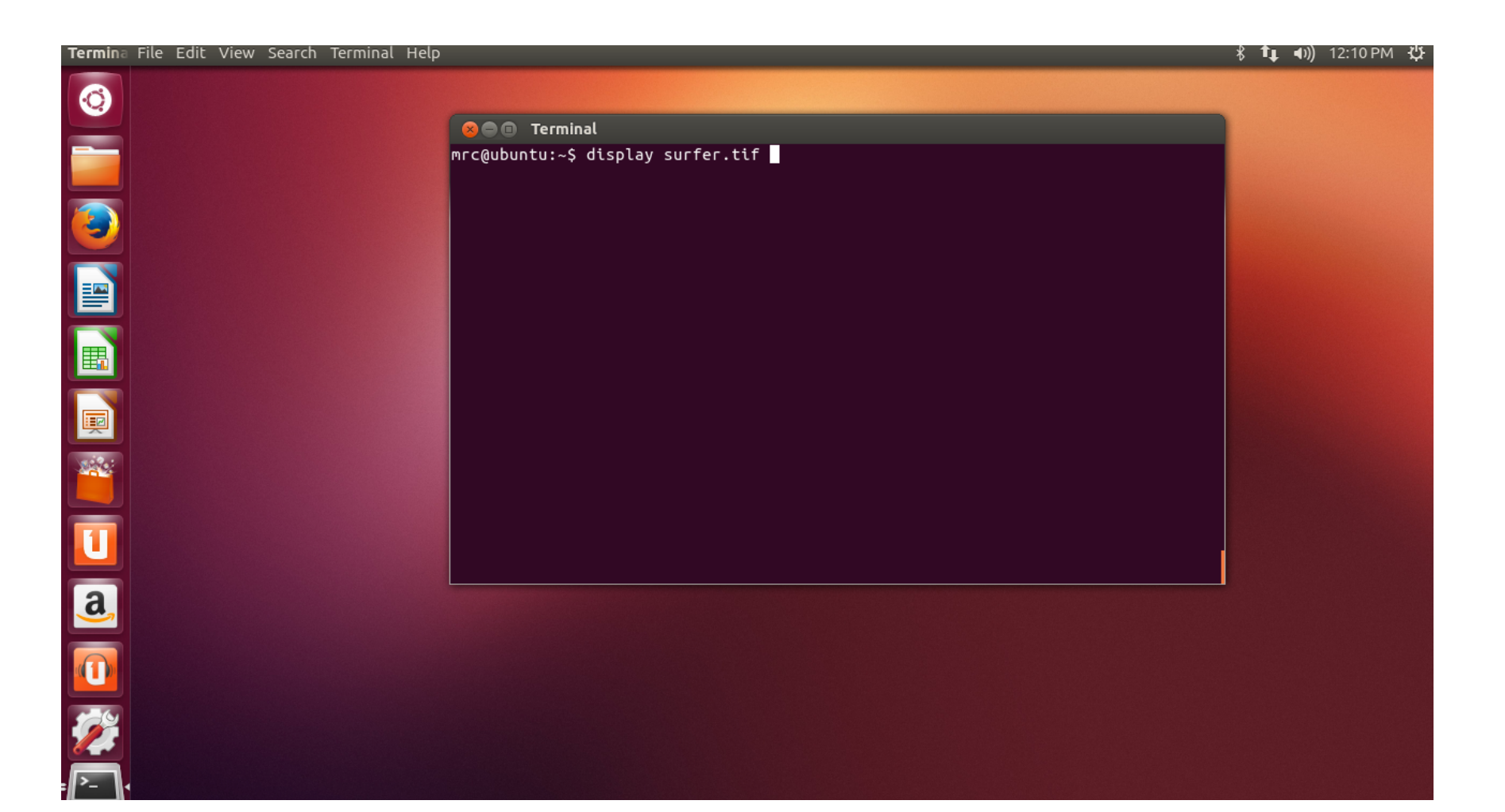

# Show Surfer

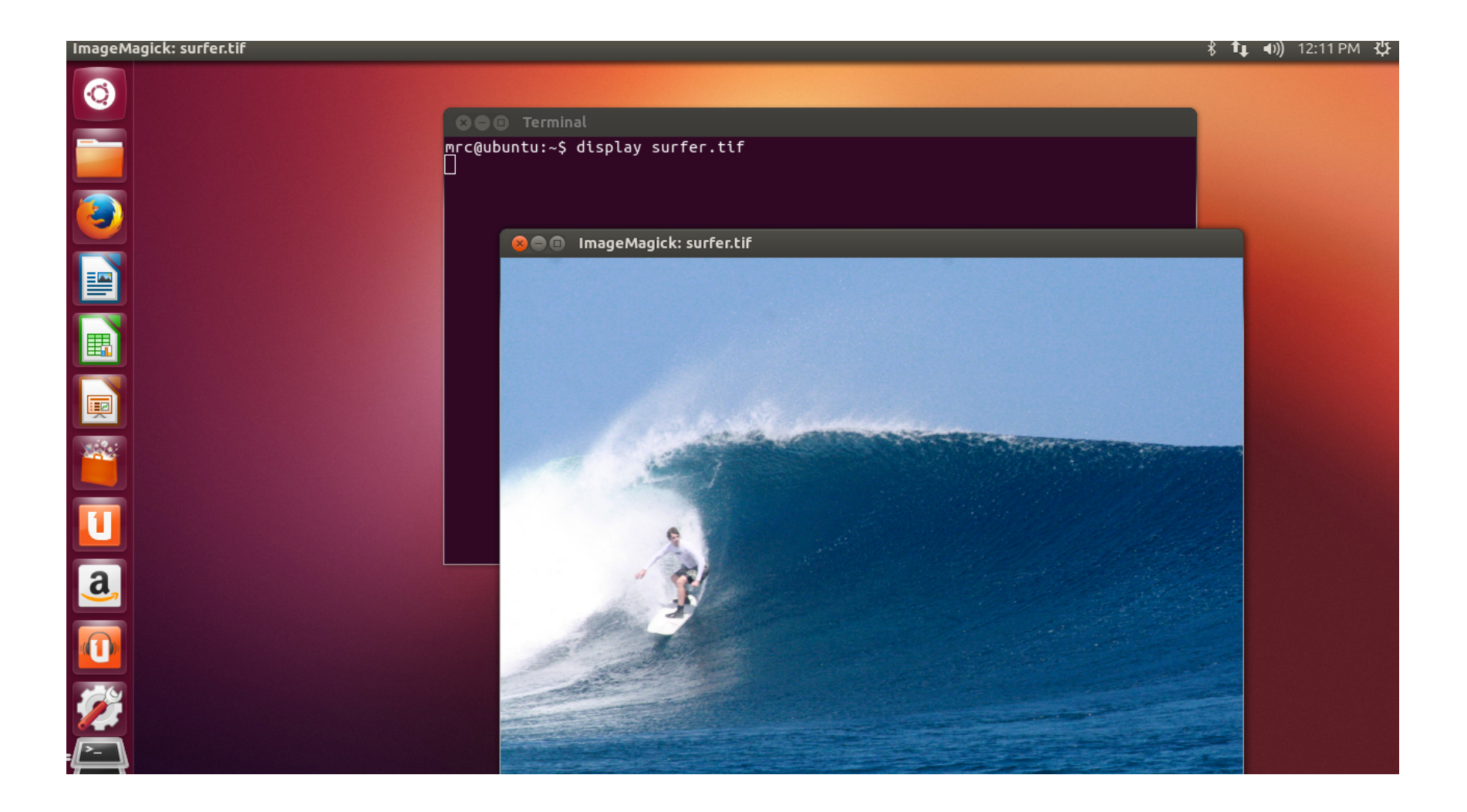

# Display Cat

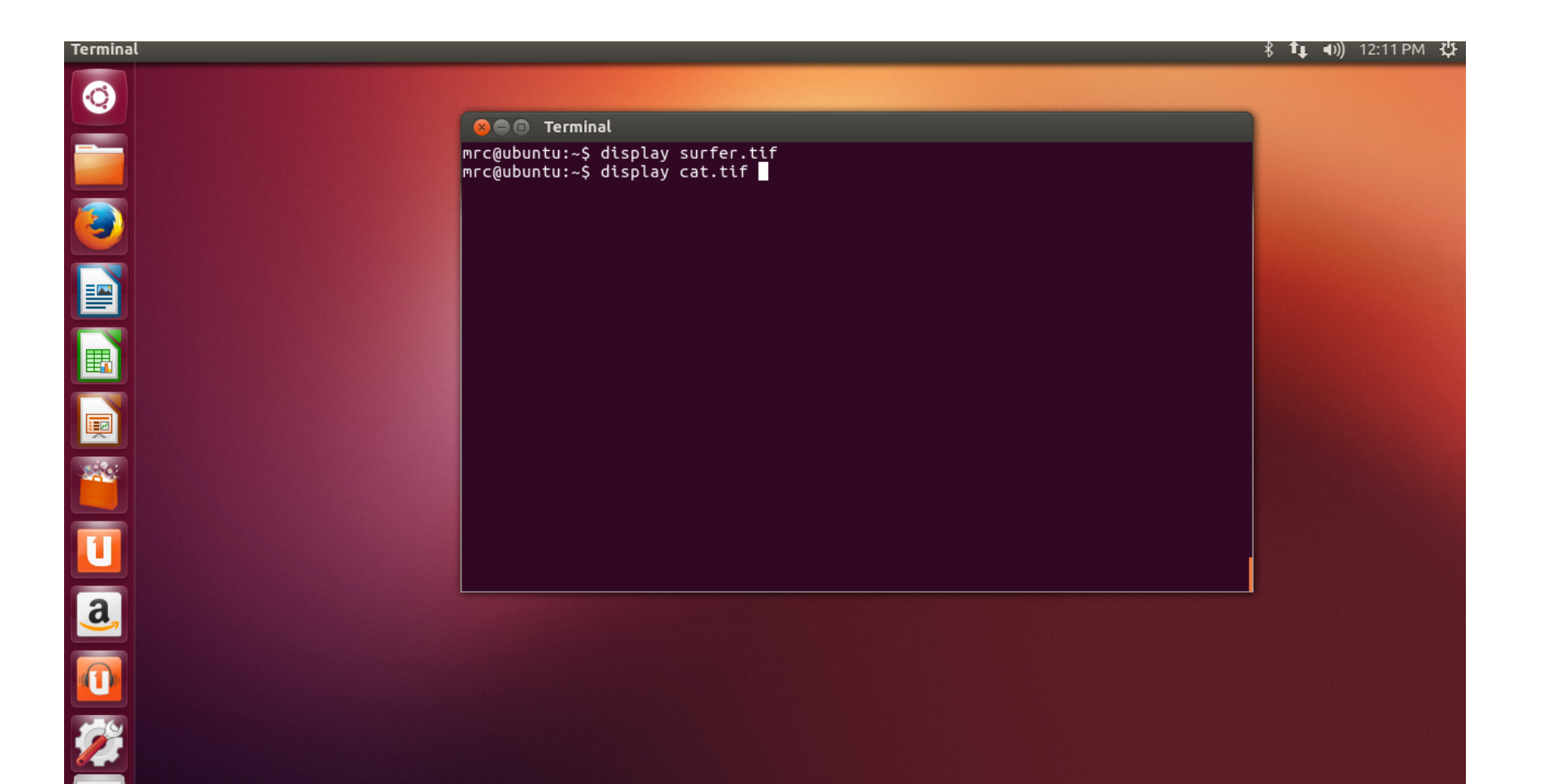

# **Cat Crash**

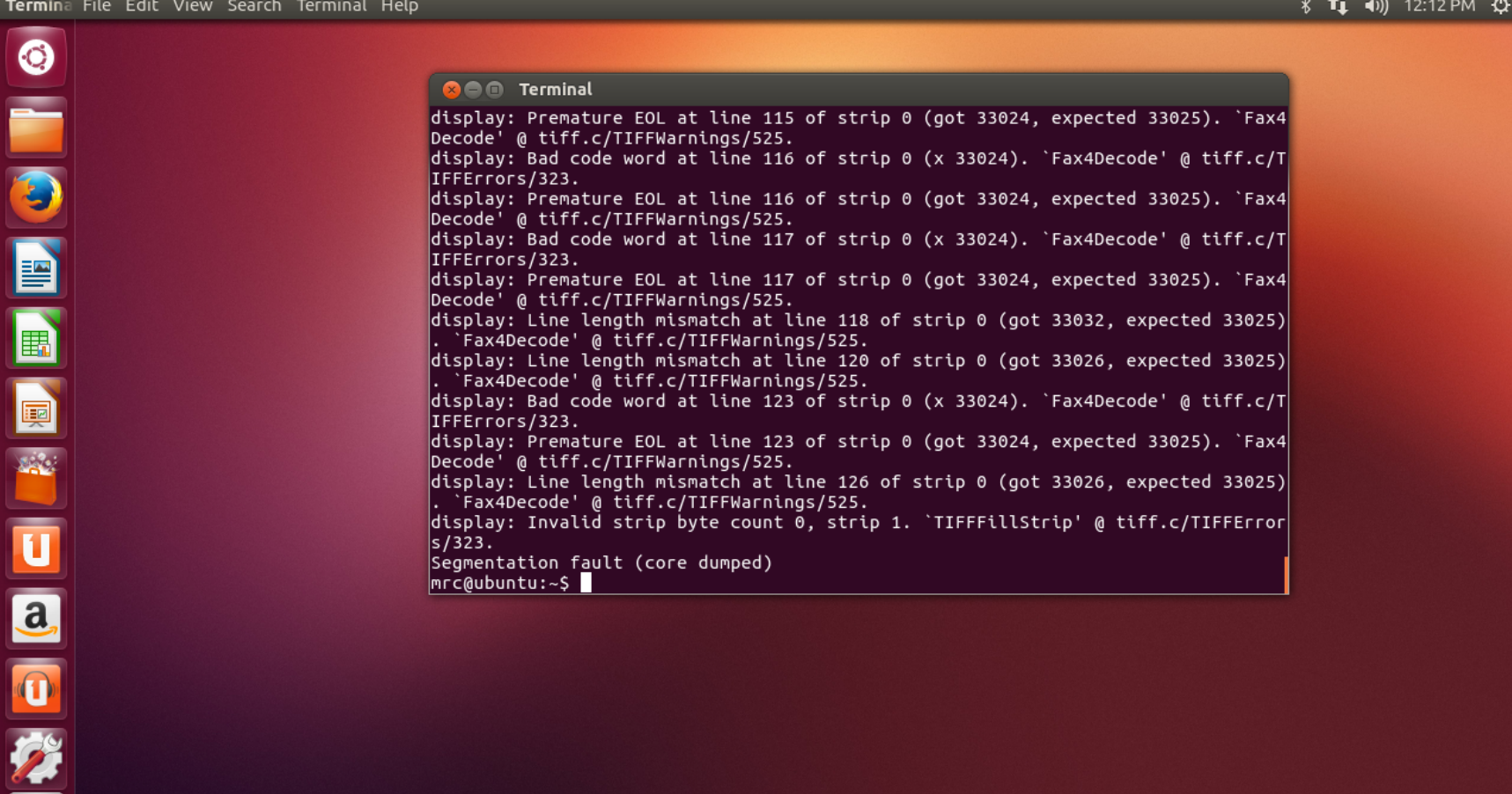

# **ViewNior Cat**

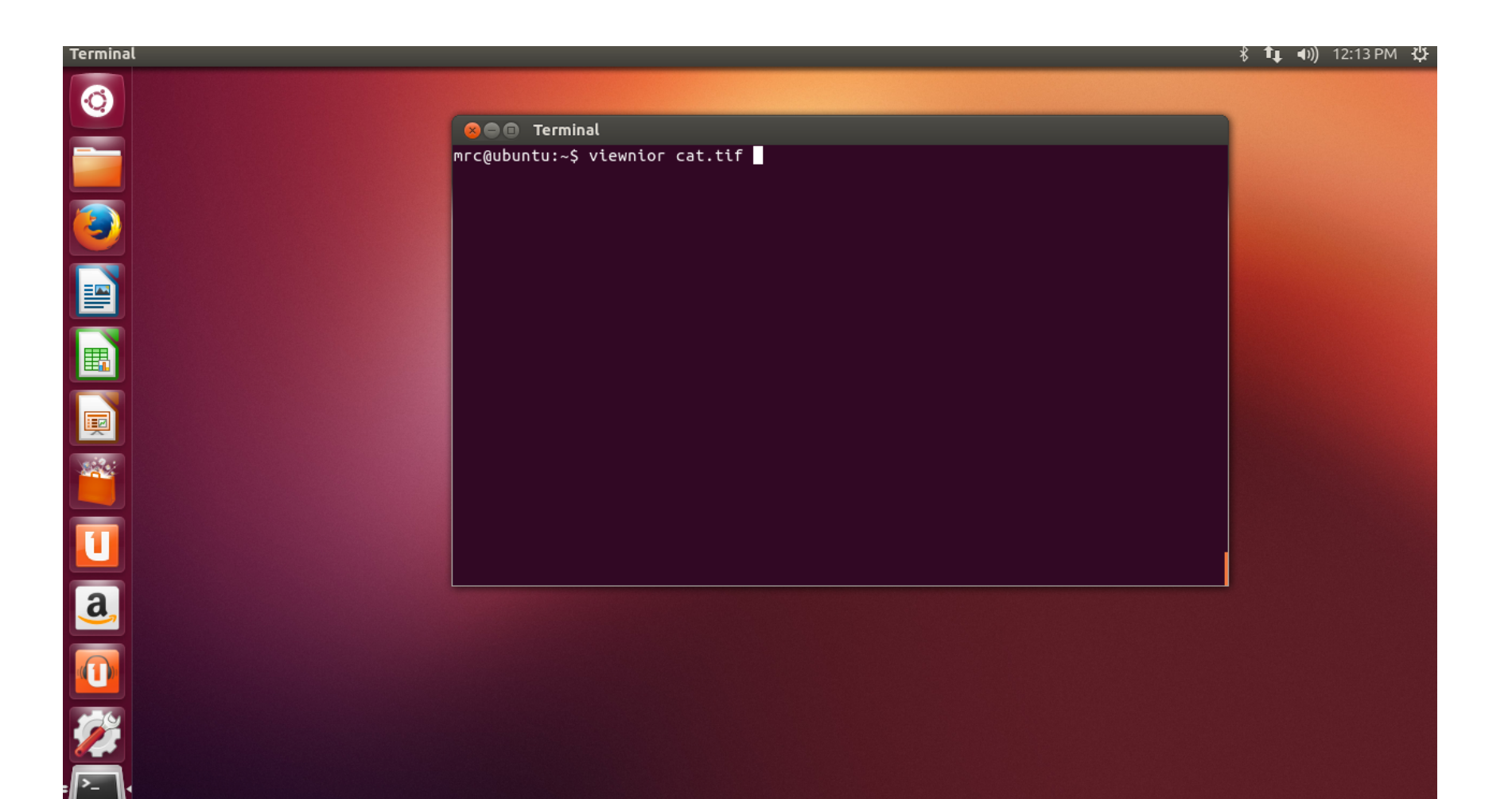

## **ViewNior Protection**

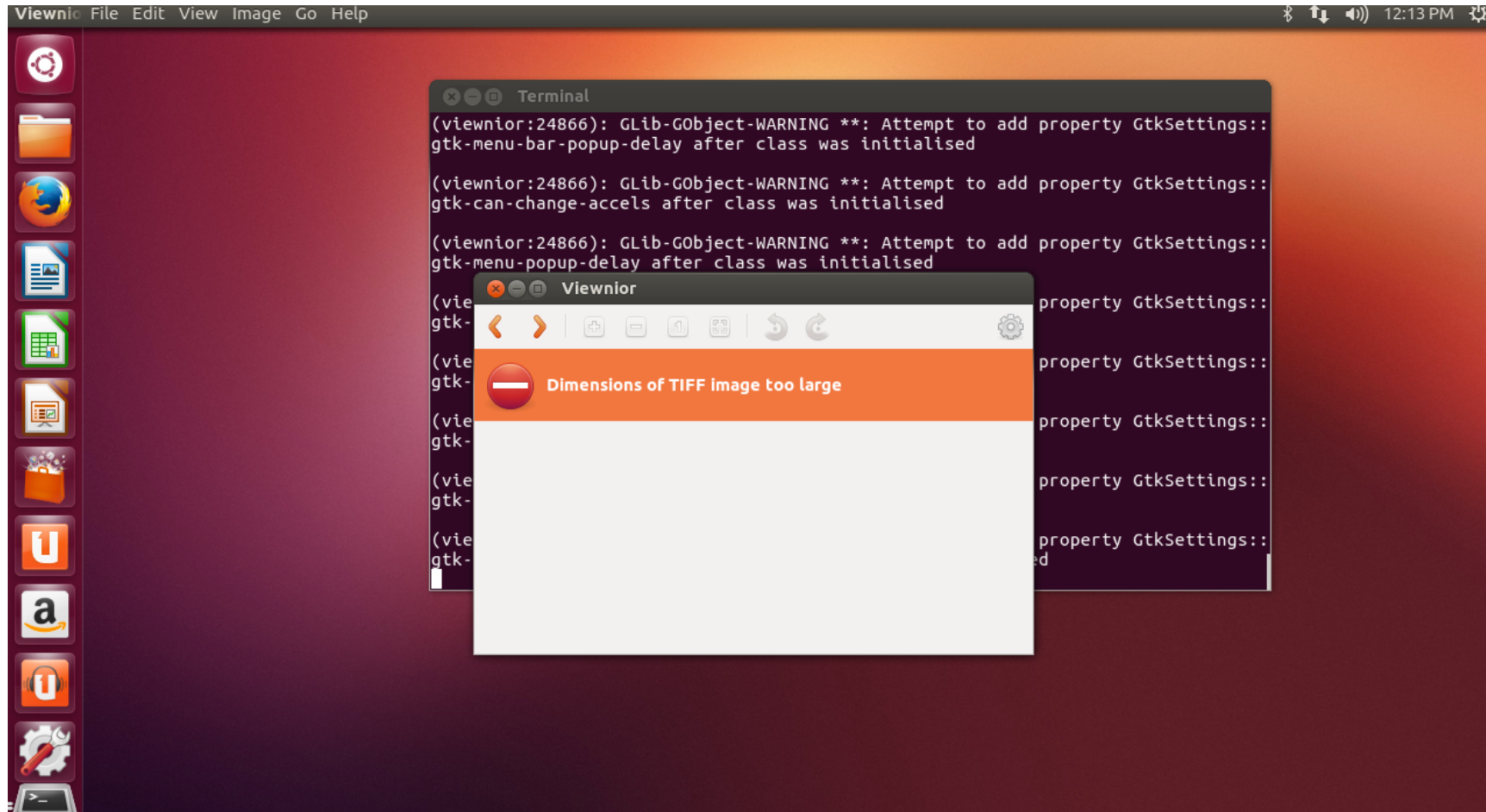

# **ViewNior Surfer**

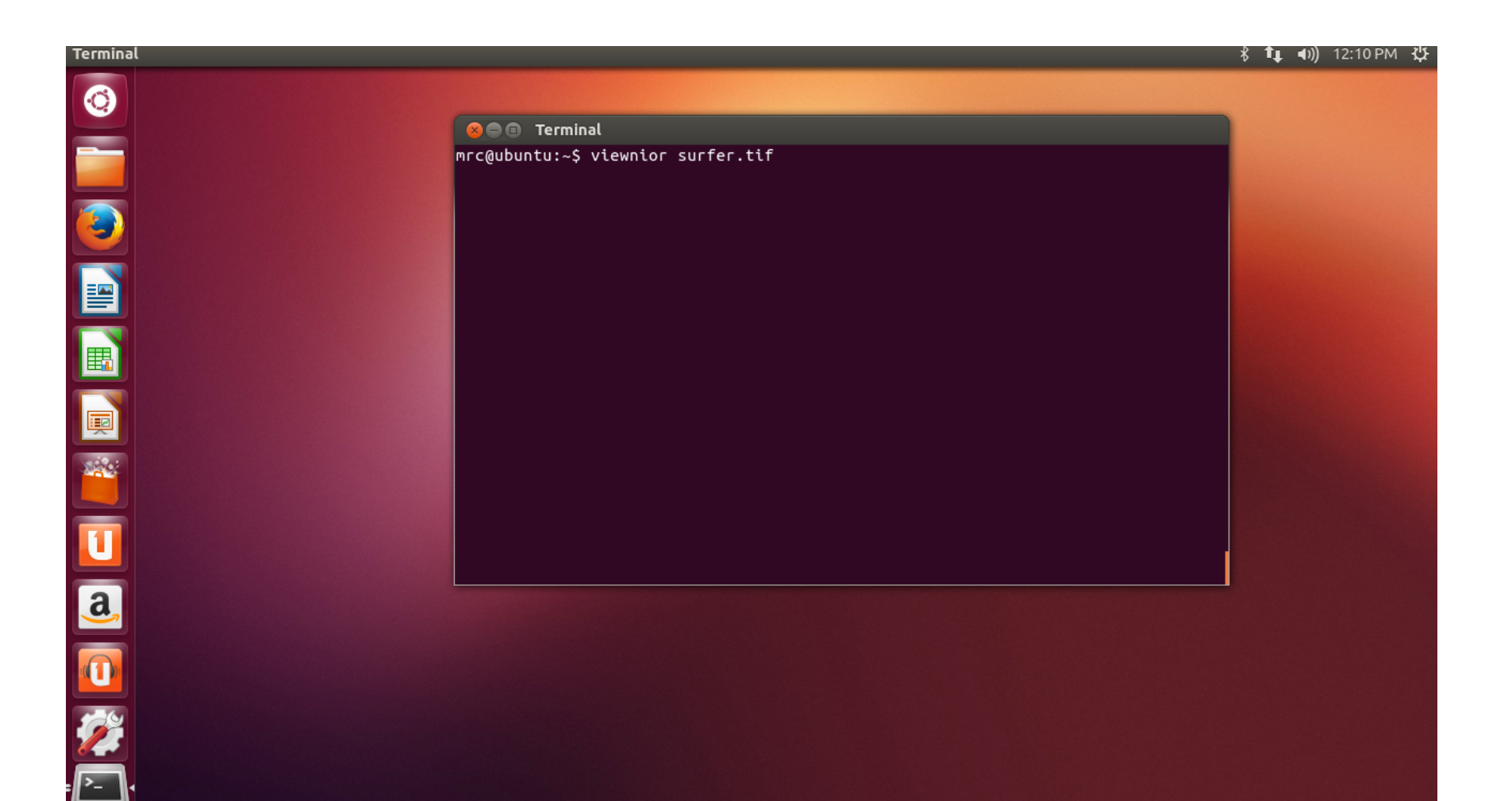

# **ViewNior Surfer OK**

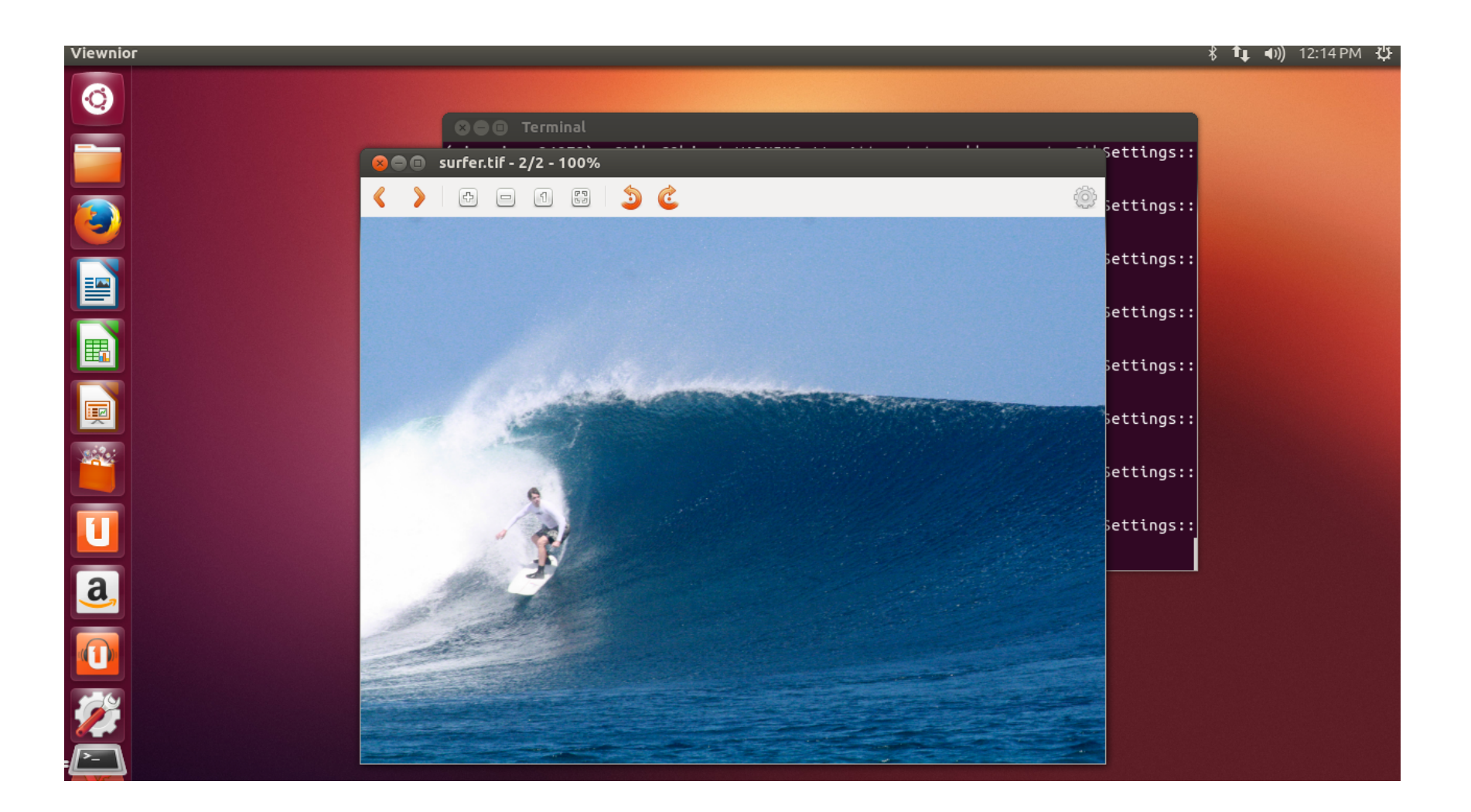

# Patch Display

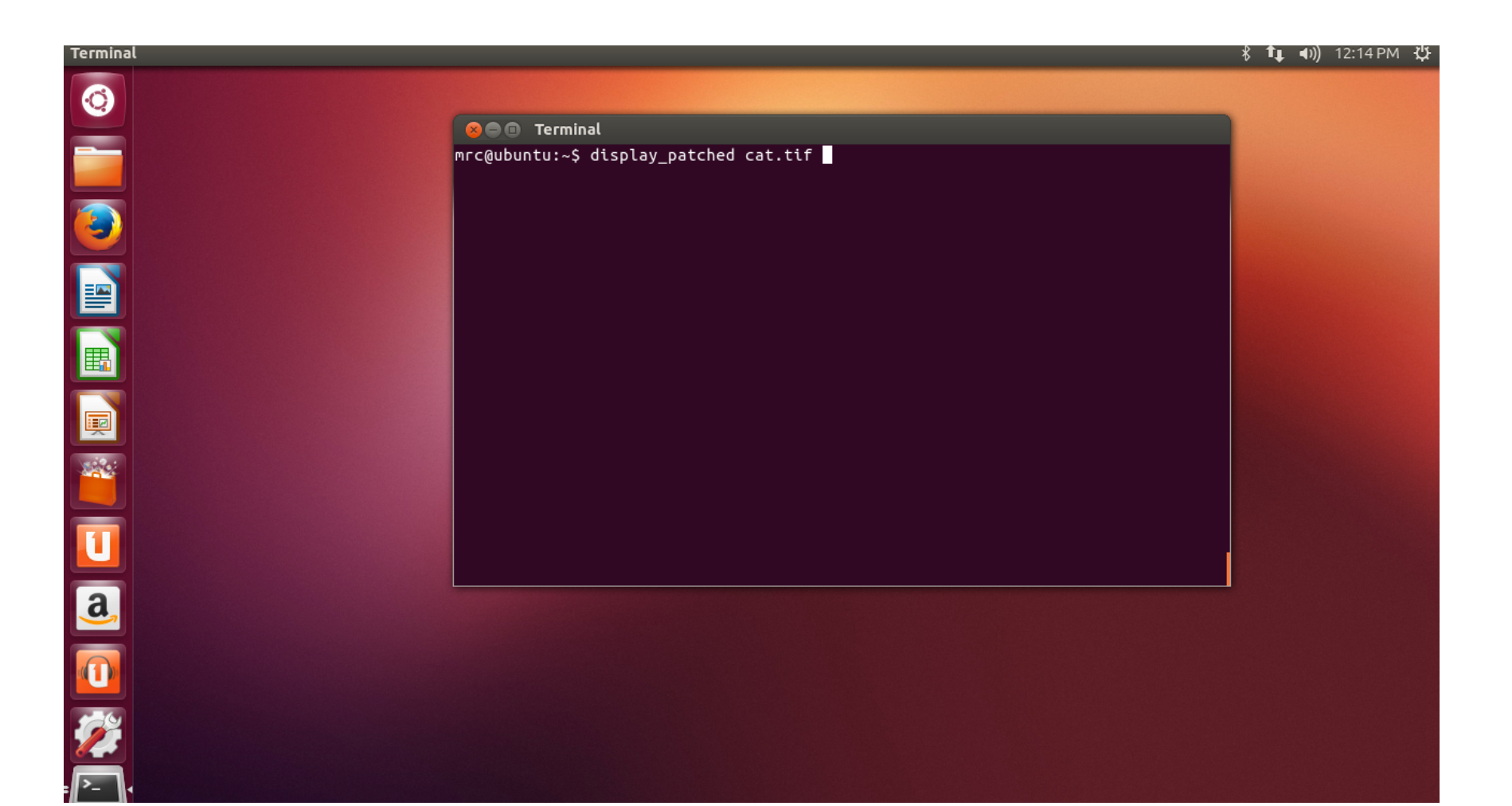

# **Patched Display protects Cat**

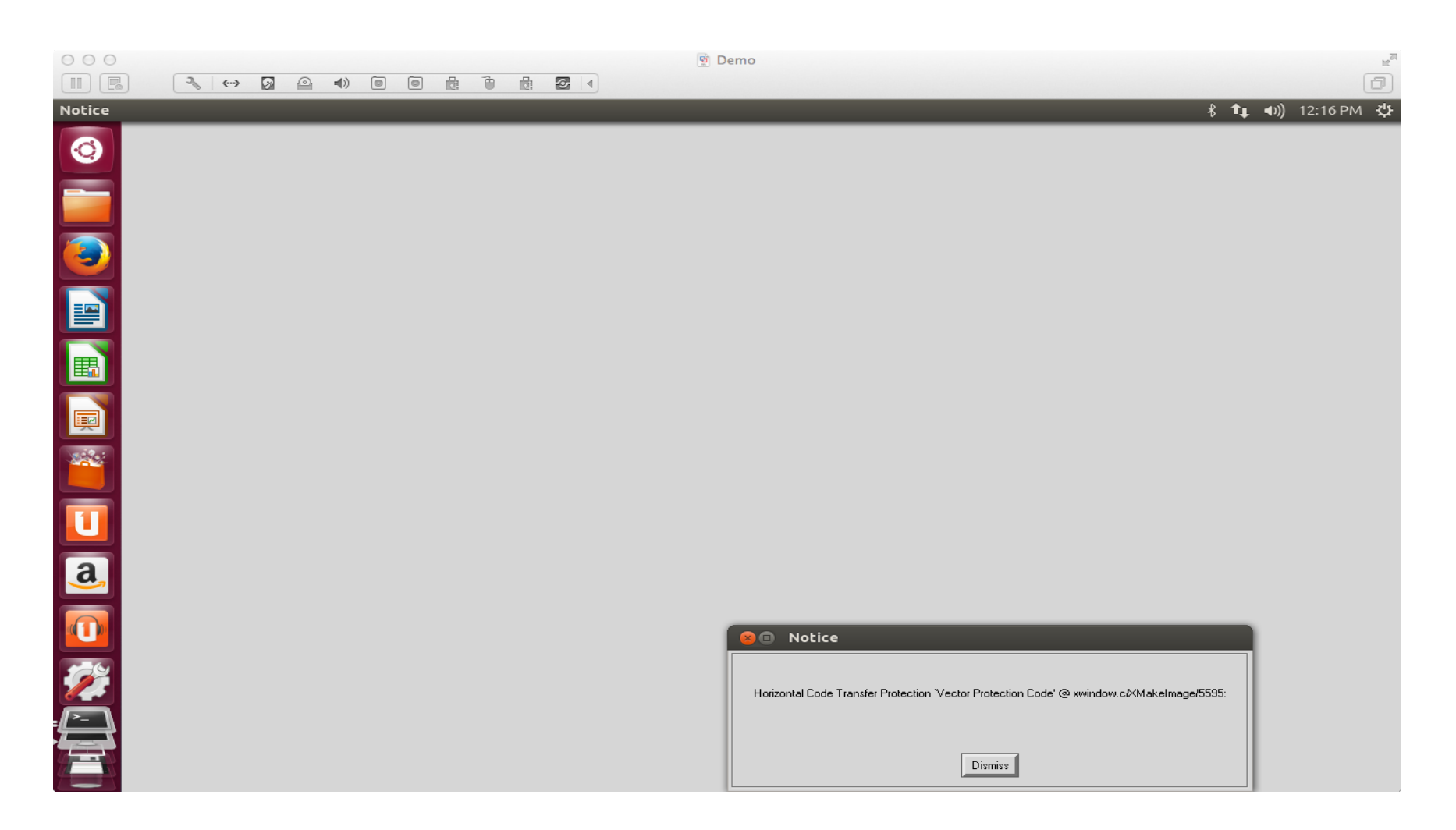

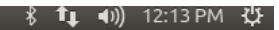

#### **OOO** Terminal

mrc@ubuntu:~\$ display\_patched surfer.tif<br>mrc@ubuntu:~\$ display\_patched cat.tif<br>Horizontal Code Transfer reject input  $nrc@ubuntu:-$$ 

 $\circledcirc$ C) E B **Q** ■ ■ ● ② ■

Terminal

# Display patched surfer

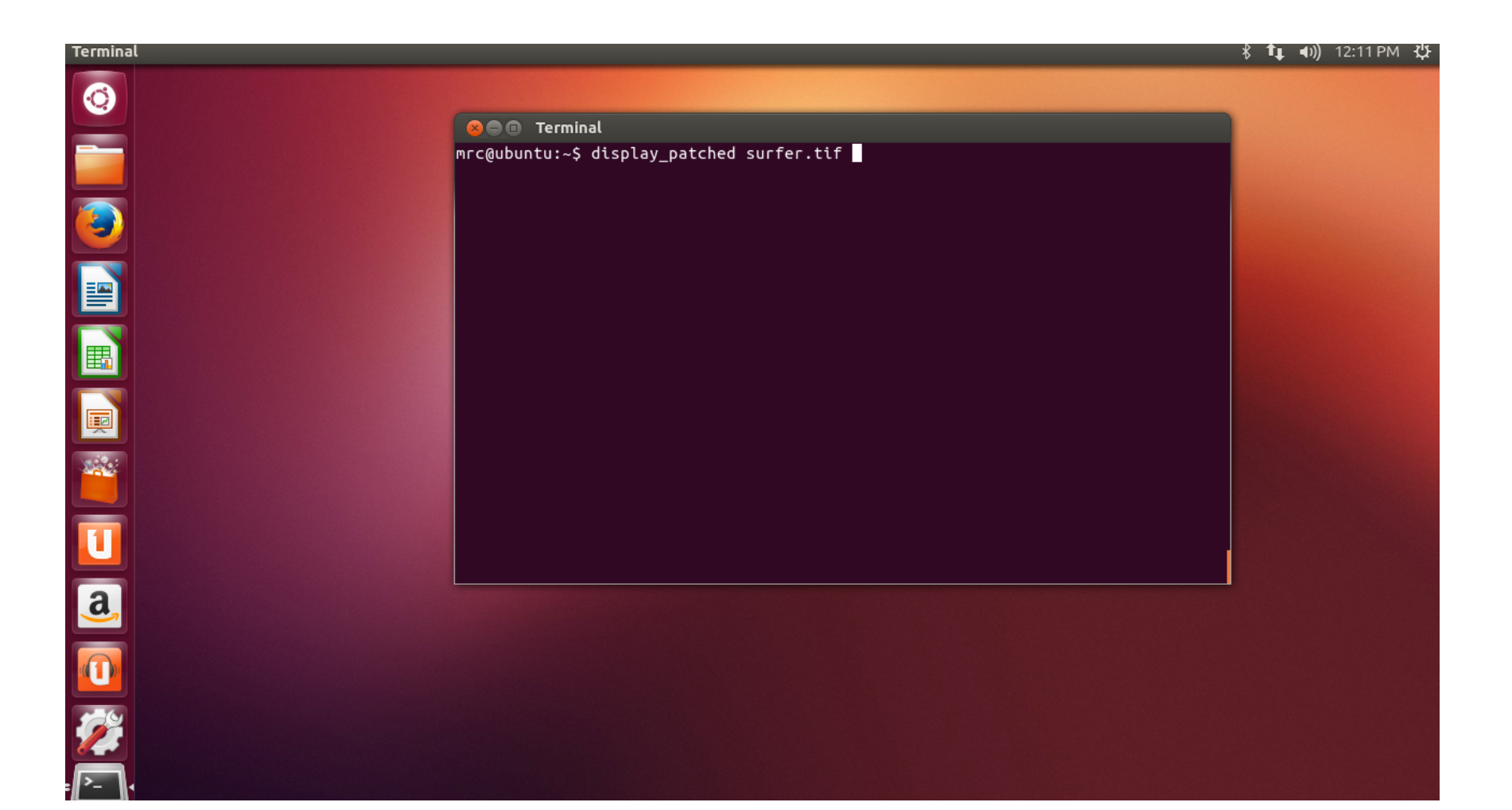

# Display patched surfer

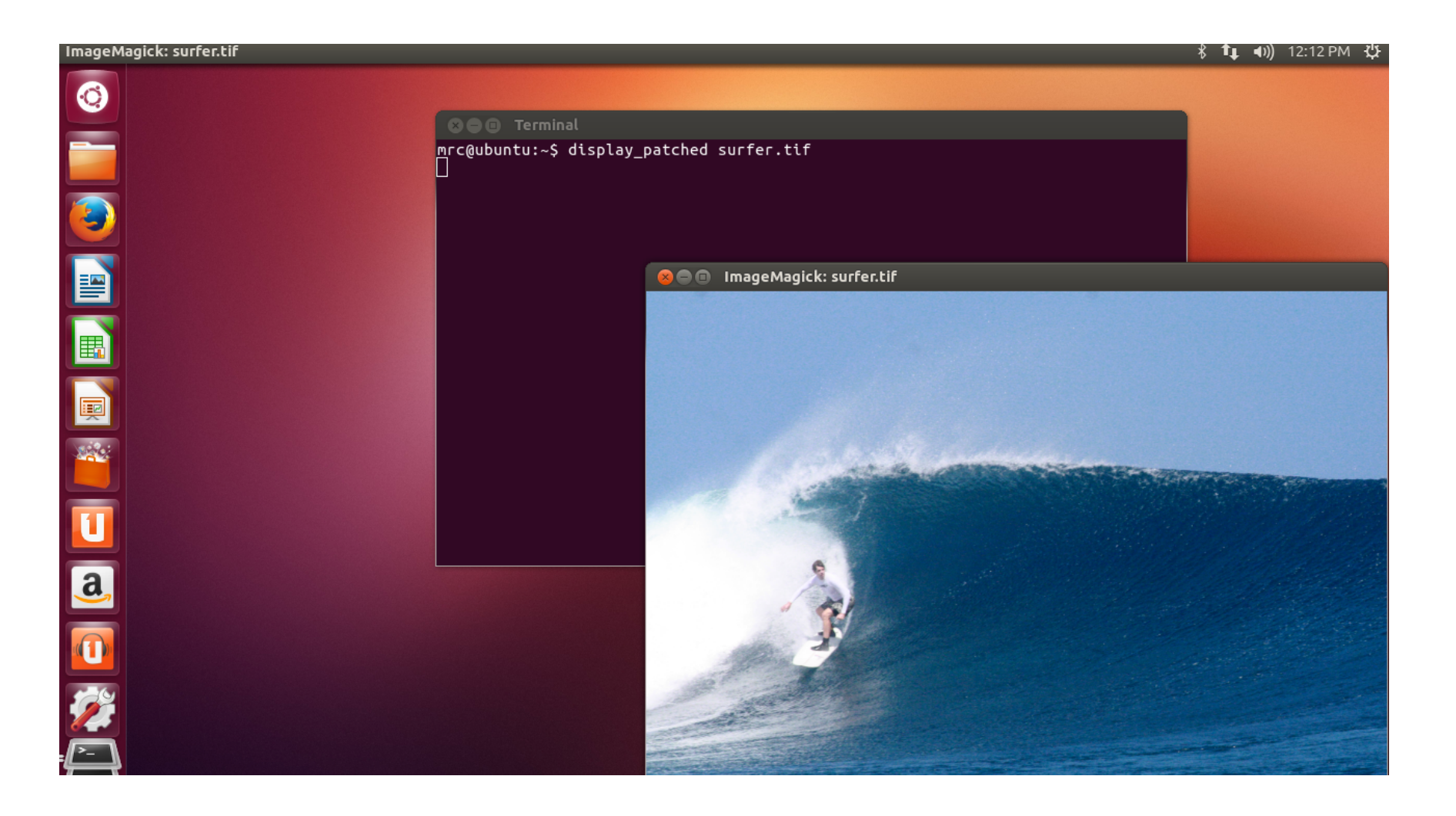

## CodePhage (CP) Overview

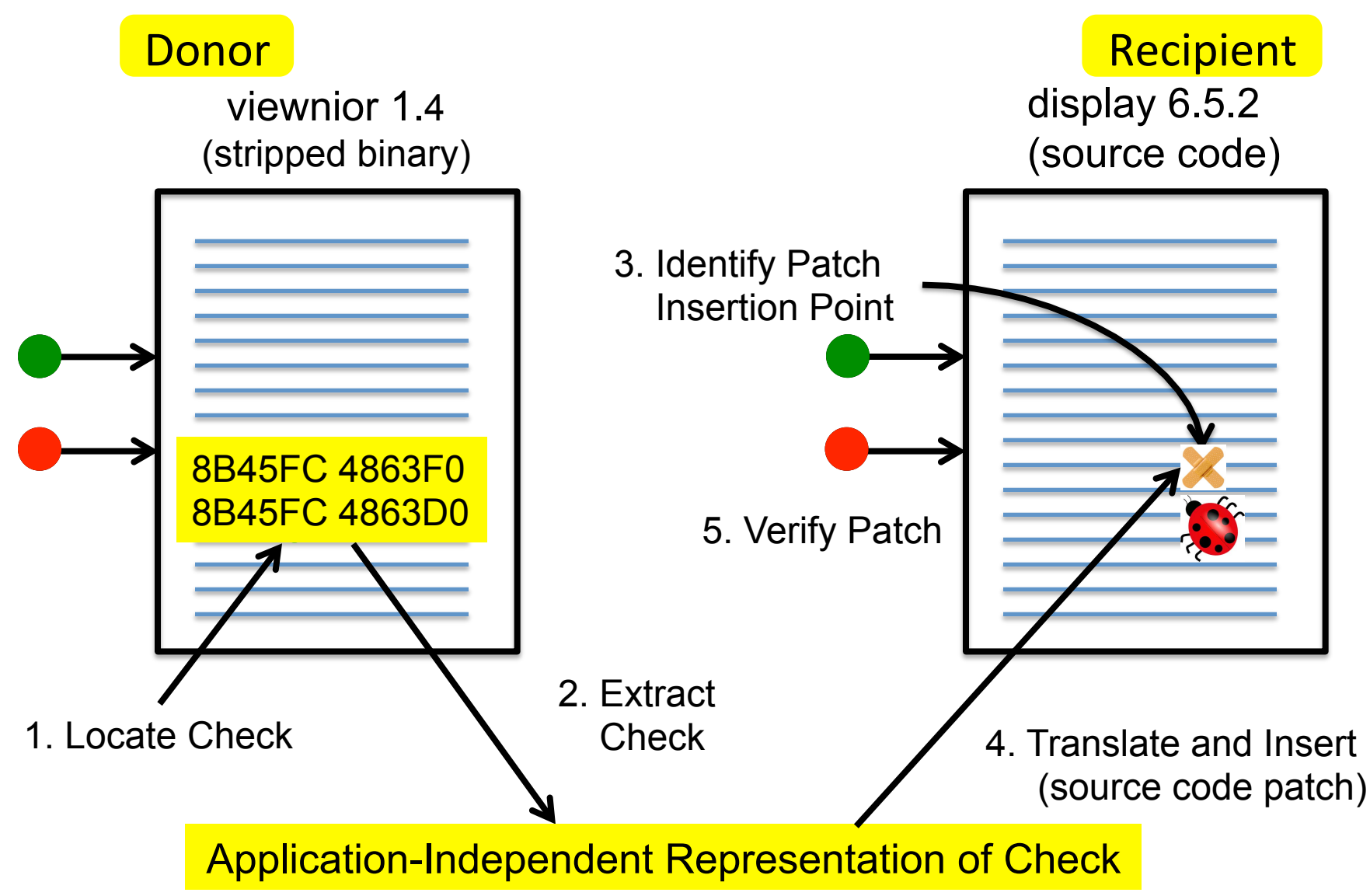

### Locate Check

- Execute instrumented version of donor (viewnior 1.4)
- Record trace of executed conditional branches
- Find flipped branches on malicious input

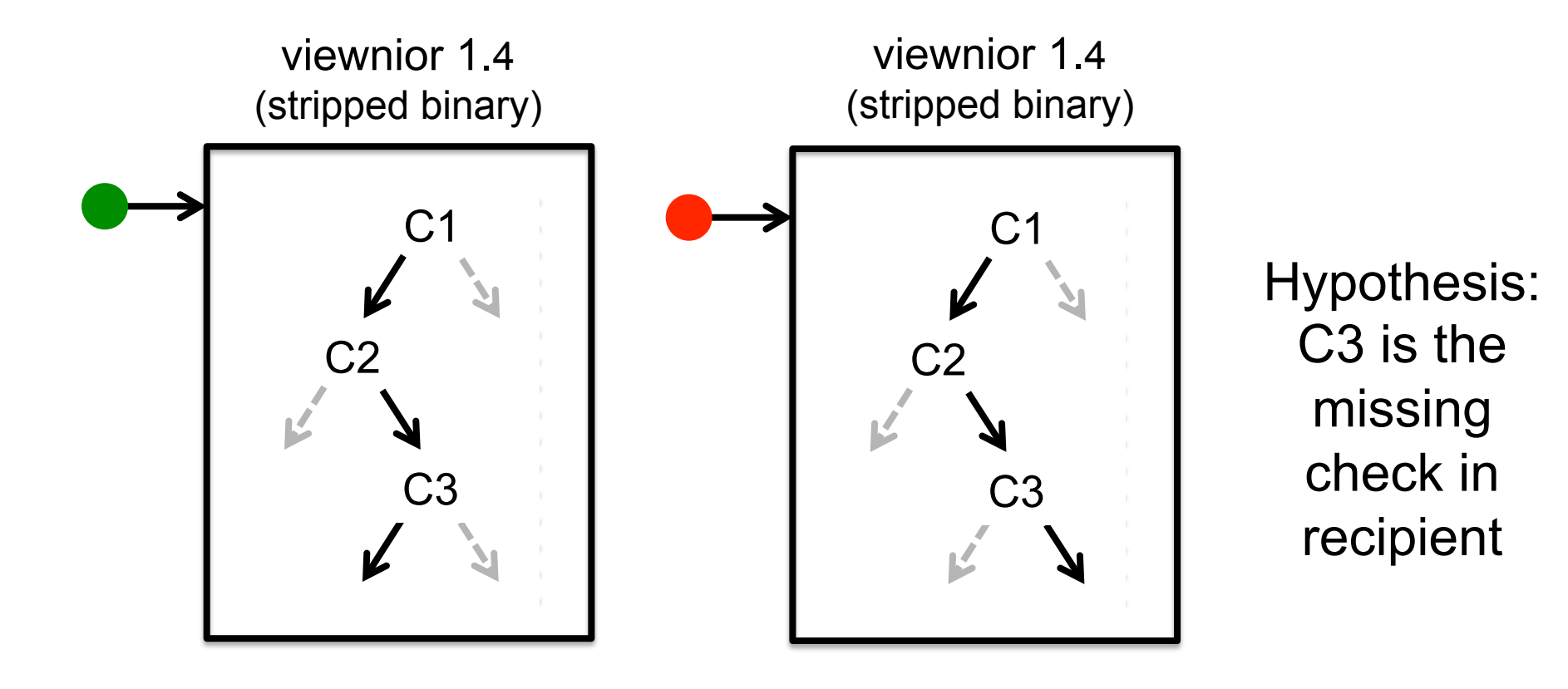

# Extract Check

- Start with a conditional branch instruction **jne label, je label, jle label, ...**
- Goal: Obtain application-independent check
- Symbolic expression tree for condition
	- $-$  Internal nodes are operations (add, sub, cmp, ...)
	- Leaves are constants and input fields

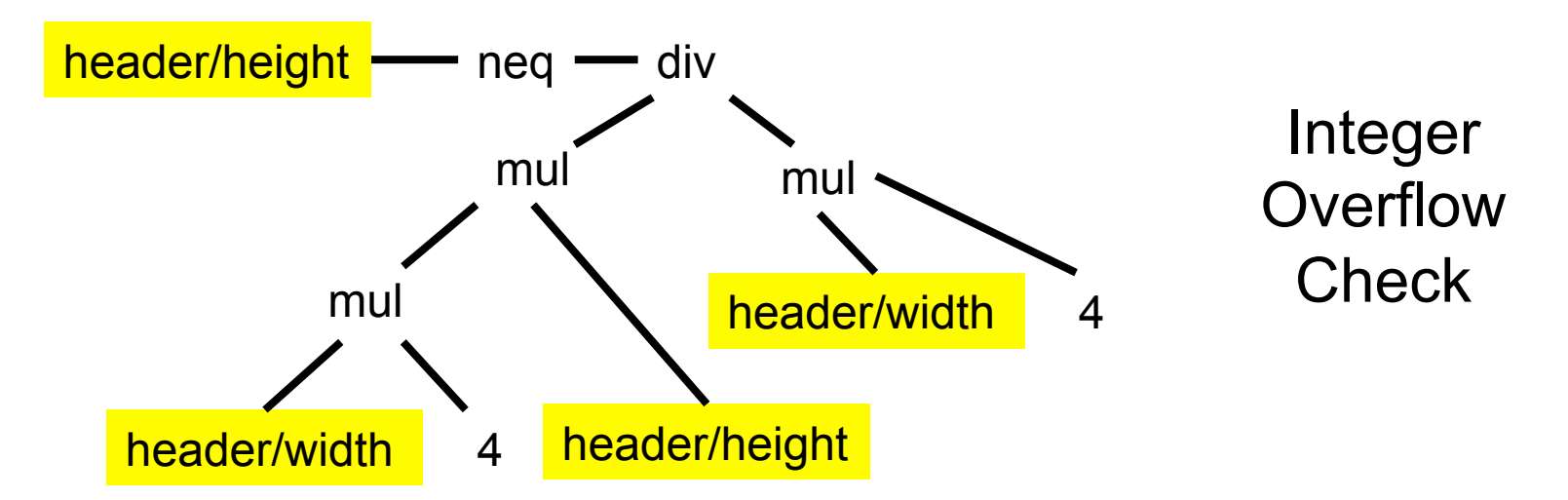

# Challenges

- Condition can be computed by arbitrarily complex sequence of binary instructions
	- Need to extract computed logical expression
	- $-$  Can involve arbitrary computations throughout application
- Input bytes can flow all over address space
	- $-$  Condition typically references input bytes (or derived values) as stored in application-specific data structures
	- $-$  Working with compiled data structures encoded in flat address space of stripped binary
- Application works with raw bytes from input file
- But symbolic expression tree uses symbolic input fields

# Symbolic Expression Tracing

- Goal symbolic expression tree for condition
	- $-$  Internal nodes are operations (add, sub, cmp, ...)
	- $-$  Leaves are constants and input bytes
- Execute instrumented application (Valgrind)
- Record expression derivation information
	- $-$  Instrument system call I/O operations (record mapping between input bytes and memory)
	- Trace VEX IR operations (add, sub, cmp, mv, ...) (record how result derived from operands)

#### VEX IR From Donor

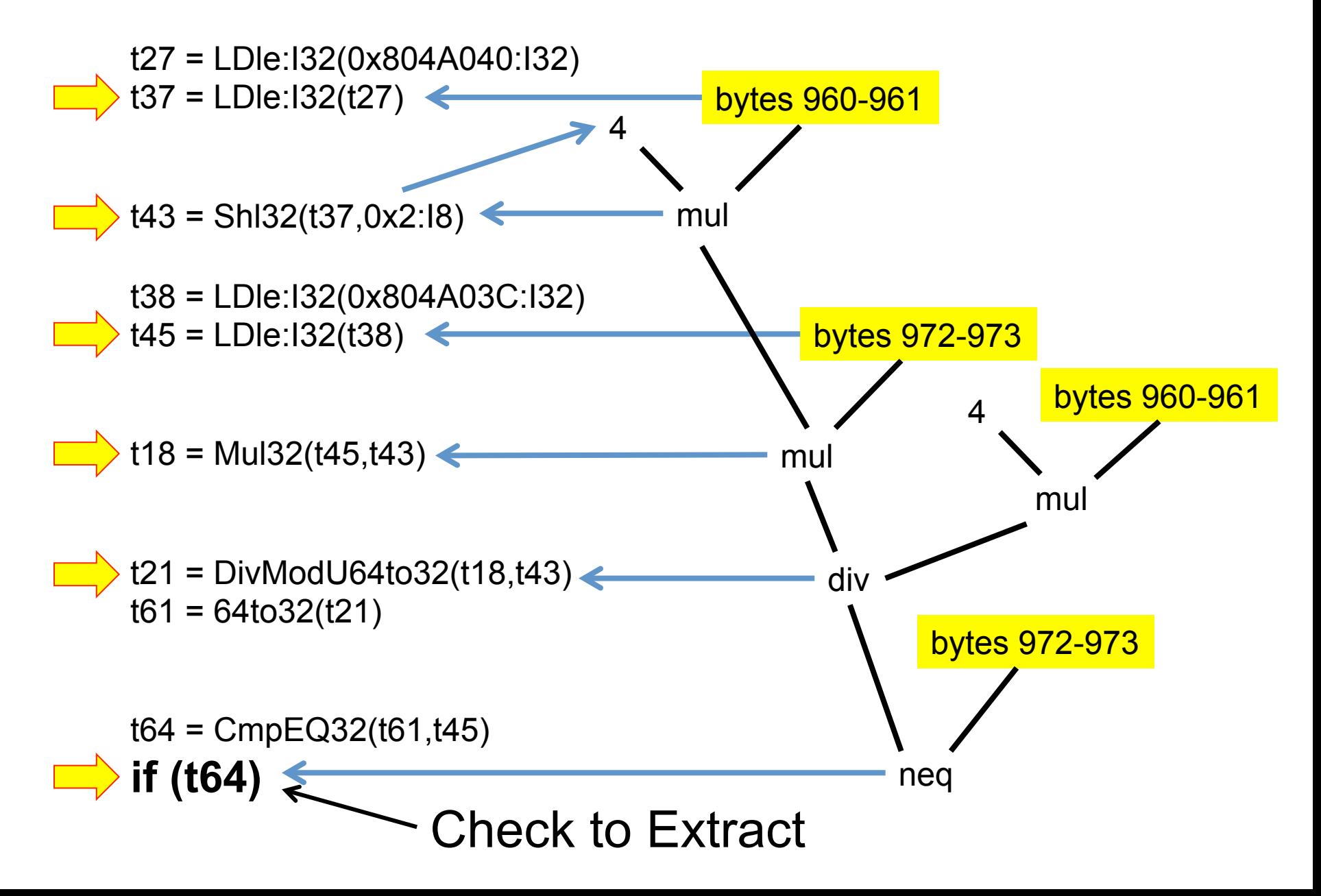

# Is This Plausible?

- Maybe, but we don't do it too much overhead
- So we use an optimization  $-$  two executions
	- $-$  First execution: value tracing
		- Record bytes that affect each computed value
		- Determine *relevant* bytes (input bytes that influence condition)
	- Second execu3on: symbolic expression tracing
	- $-$  But only for values that involve relevant bytes

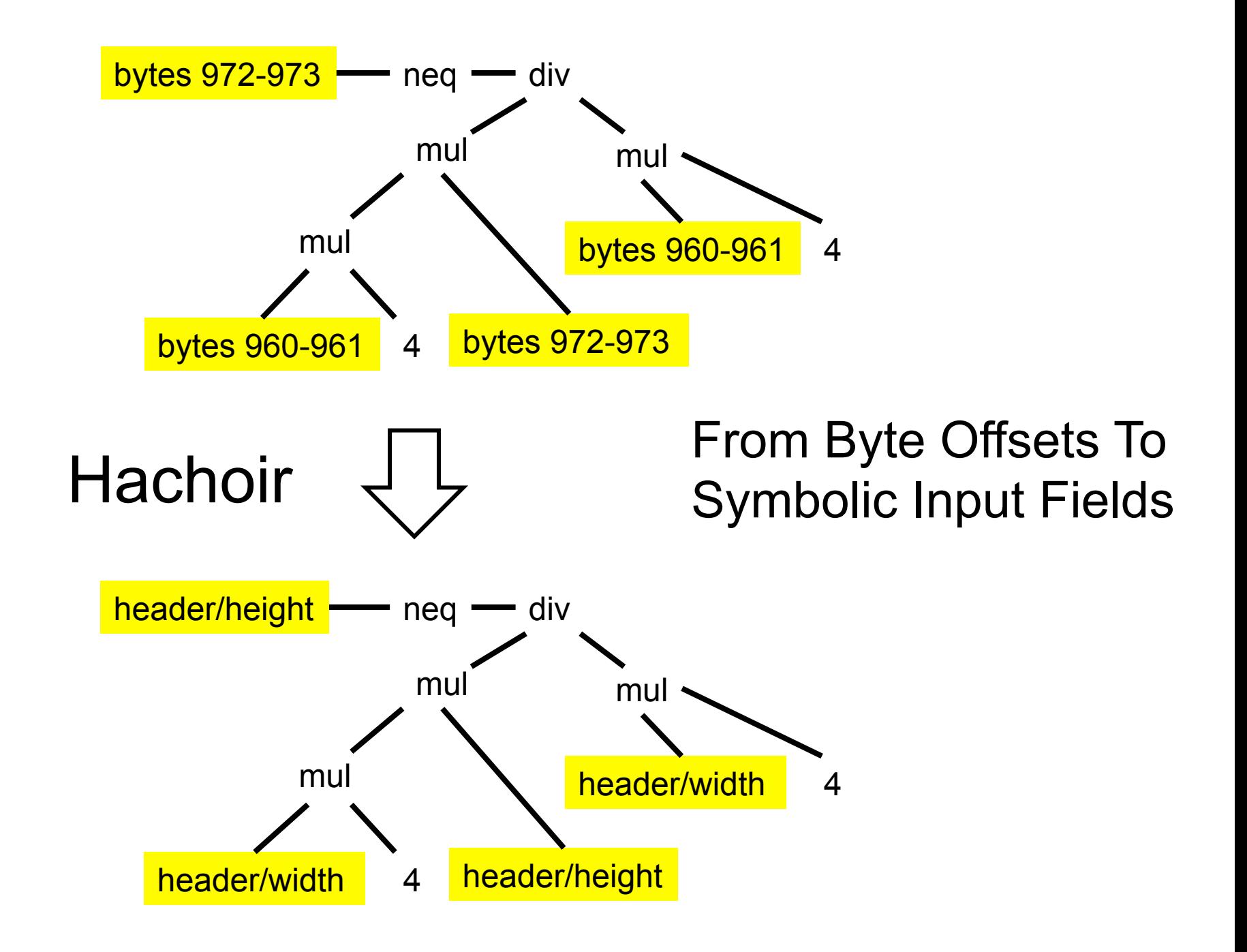

# Extracted Condition from viewnior

Conjunction(ULessEqual(32,Add(32,Add(32,Mul(32,Add(32,BvOr(32,Constant(0x00),ToSize(32,UShr(32,BvAnd(32,HachField(32, '/ header/

width'),Constant(0xFF000000)),Constant(24)))),Add(32,Add(32,BvOr(32,Constant(0x00),Shl(32,ToSize(32,BvAnd(32,HachField(32, '/ header/width'),Constant(0xFF))),Constant(24))),BvOr(32,Constant(0x00),Shl(32,ToSize(32,UShr(32,BvAnd(32,HachField(32, '/header/ width'),Constant(0xFF00)),Constant(8))),Constant(16)))),BvOr(32,Constant(0x00),Shl(32,ToSize(32,UShr(32,BvAnd(32,HachField(32, '/ header/

width'),Constant(0xFF0000),ToSize(32,UShr(32,BvA nd(32, HachField(32, '/head height'),Constant(0xFF000 **Default of the set of the set of the set of the set of the set of the set of the set o** header/height'),Constant(0<sup>2</sup>/Feader/height'),Constant(0x00), Shleeder/height'),Constant(0x00), Shleeder/height'),Constant(0x00), Shleeder/ height'),Constant(0xFF00)),Constant(8))),Constant(16)))),BvOr(32,Constant(0x00),Shl(32,ToSize(32,UShr(32,BvAnd(32,HachField(32, '/ header/

 $Siz(32, UShr(32, BvAnd(32,$ header/height'),Constant(0<sup>or</sup> Feader/height'),Constant(0x00),ShlachField(32, '/header/ height'),Constant(0xFF00)),Constant(0x000),Butcherstand (32, HachField(32, VShahara and Shahara and Shahara and Shahara and Shahara and Shahara and Shahara and Shahara and Shahara and Shahara and Shahara and Shahara and Sh header/

, '/header/

header/width'),Constant(0x
Beader/widthtentheled(32, '/header/ width'),Constant(0xFF00)),  $v$  width'),Constant(0xFF00)), header/width'),Constant(0x) ULessEqual(32,Shrink(32, $\blacksquare$ height'),Constant(0xFF000  $\bigcirc$ CHCLION OT UJIIOTIENT ITOM 4nd(32,HachField(32, '/ header/height'),Constant(0xFF))),Constant(24))),BvOr(32,Constant(0x00),Shl(32,ToSize(32,UShr(32,BvAnd(32,HachField(32, '/header/ height'),Constant(0xFF00)),Constant(8))),Constant(16)))),BvOr(32,Constant(0x00),Shl(32,ToSize(32,UShr(32,BvAnd(32,HachField(32, '/ 64 Bit Divide header/

, '/header/

Why?

height'),Constant(0xFF0000)),Constant(16))),Constant(8))))),Constant(0))),Shrink(32,UShr(64,Mul(64,Add(32,BvOr(32,Constant(0x00),To  $\frac{\text{Size}(32,UShr,(32,BvAnd,(32,KvAG)(32,KvAG)(32,KvAG)(32,KvAG)(32,KvAG)(32,KvAG)(32,KvAG)(32,KvAG)(32,KvAG)(32,KvAG)(32,KvAG)(32,KvAG)(32,KvAG)(32,KvAG)(32,KvAG)(32,KvAG)(32,KvAG)(32,KvAG)(32,KvAG)(32,KvAG)(32,KvAG)(32,KvAG)(32,KvAG)(32,KvAG)(32,KvAG)(32,KvAG)(32,KvAG)(32,KvAG)(32,KvAG)(32,KvAG)(32,KvAG)(32,KvAG)(32,KvAG)(32,K$ 

#### height'),Constant(0xFF0000)),Constant(16))),Constant(8))))),Add(32,BvOr(32,Constant(0x00),ToSize(32,UShr(32,BvAnd(32,HachField(32 Shifts and Masks width'),Constant(0xFF0000 **CONDUM INTRODITION INTRODITION** nd(32,HachField(32, '/

Selection of Quotient from

height'),Constant(0xFF000 **bigger and Constant Constant** Constant (0xFF000

width'),Constant(0xFF000000)),Constant(24)))),Add(32,Add(32,BvOr(32,Constant(0x00),Shl(32,ToSize(32,BvAnd(32,HachField(32, '/ header/width'),Constant(0xFF))),Constant(24))),BvOr(32,Constant(0x00),Shl(32,ToSize(32,UShr(32,BvAnd(32,HachField(32, '/header/ width'),Constant(0xFF00)),Constant(8))),Constant(16)))),BvOr(32,Constant(0x00),Shl(32,ToSize(32,UShr(32,BvAnd(32,HachField(32, '/ header/width'),Constant(0xFF0000)),Constant(16))),Constant(8)))))),Constant(536870911)))

# display 6.5.2 (source code) Identify Patch Insertion Point 3. Identify Patch Insertion Point Application-Independent Representation of Check **Recipient**

# Identify Patch Insertion Point in Recipient

- Key issue: relevant input field values need to be available at patch insertion point
- Execute instrumented recipient
- Trace flow of values through application
	- $-$  Trace flow of input fields through memory/values
	- $-$  Find functions that access all relevant bytes (directly or indirectly via computed values)
	- $-$  Program points after last relevant load/store are potential patch insertion points

# **Identify Patch Insertion Point**

#### Rationale

- If a function accesses relevant input bytes
- Then should be able to find source-level expressions in function for relevant bytes
- And so should be able to generate a source-level patch that uses relevant bytes

#### Identify Patch Insertion Point

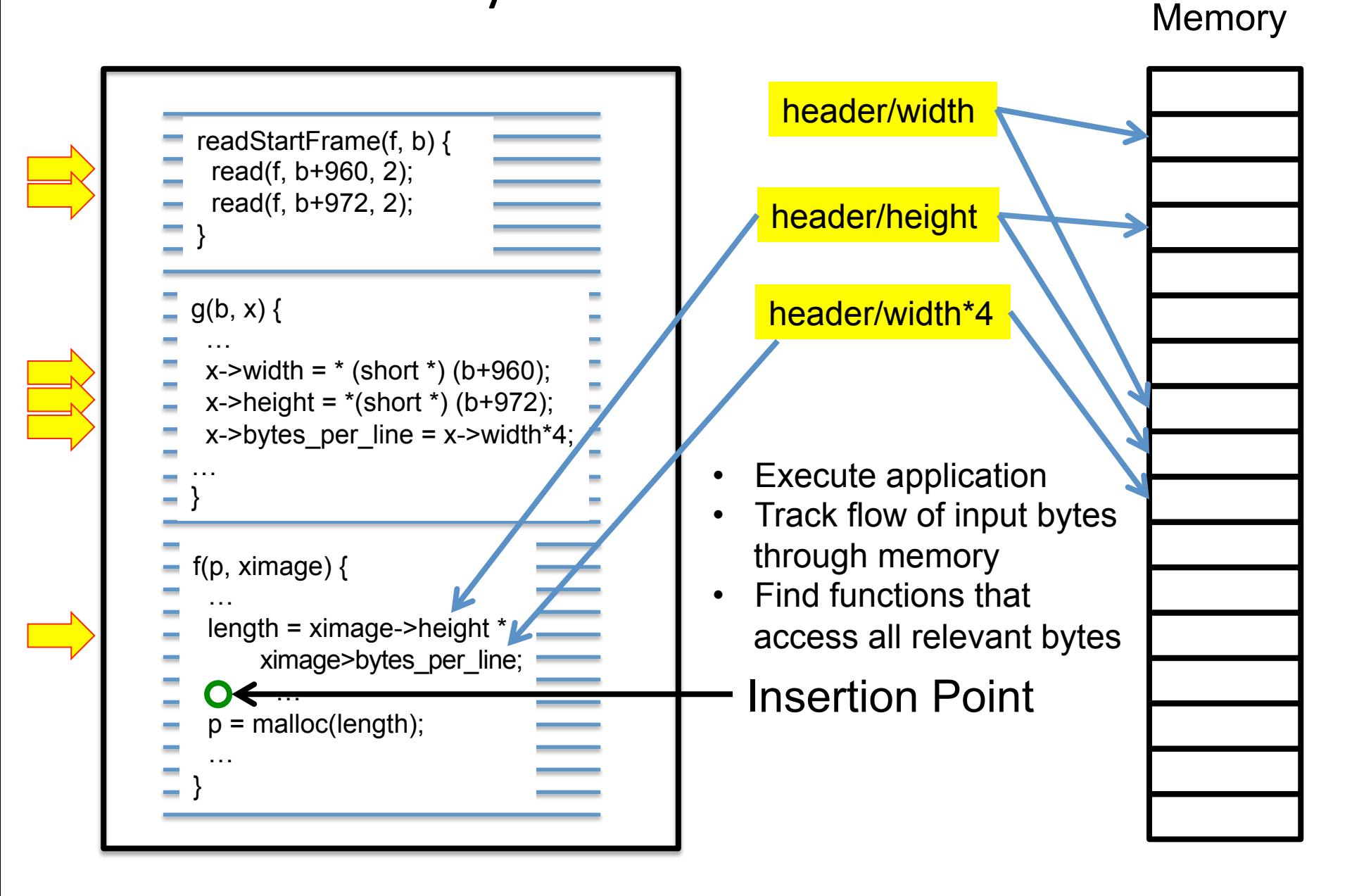

## Patch Translation

- Find source-level names for input bytes
- Step 1: Use debugging information to find roots
	- Local variables
	- Global variables
	- Parameters
- Step 2: Traverse from roots, find *available names* 
	- $-$  Find values that involve relevant bytes
	- $-$  Record source-level expressions for those bytes
- Step 3: Use available names to translate patch into source code name space of recipient

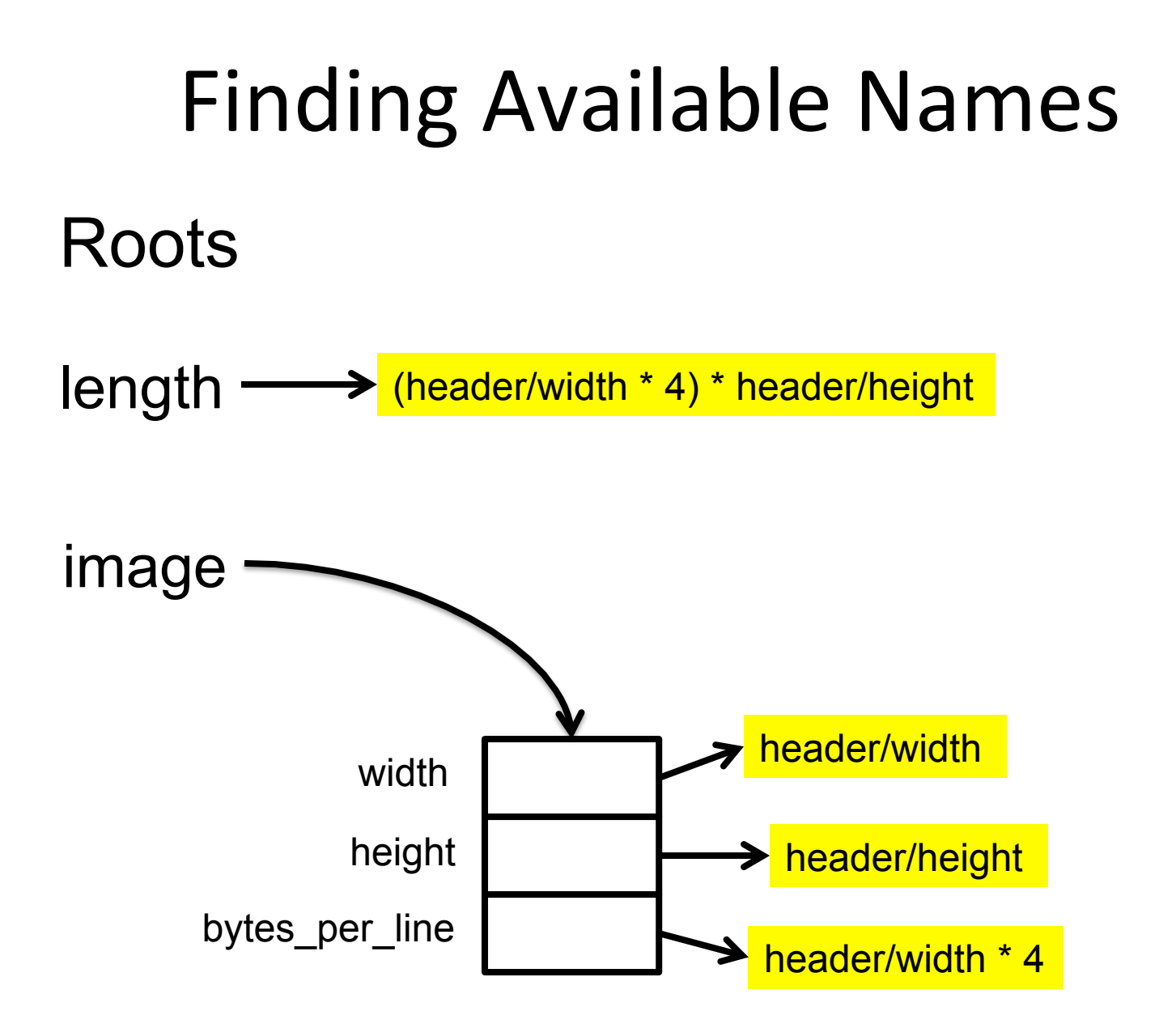

## **Available Names**

#### Available Names **Values**

length ximage->width ximage->height ximage->bytes per line

(header/width \* 4) \* header/height header/width header/height header/width \* 4

Parameters: Translate *E* Into Source Code  $E: A$  symbolic expression Vars: A set of active variables Name Space At Insertion Point For each V in Vars, V.var is the variable name; V.exp is the symbolic expression that corresponds to the value of the variable. Application-independent Return: Rewriten expression of  $E$  or representation of check *E* false if failed 9 10 Set of source-code variables Rewrite  $(E, Vars)$  { 11 if  $(E$  is constant) with input bytes *Vars*12 return  $E$ end if  $14$ for V in Vars 15  $if$  (SolverEquiv (E, V.exp)) Directly translate constants 16  $Ret.opcode \leftarrow VAR$  $17$  $Ret. op1 \leftarrow V. var$ return Ret; 19 end if 20 Use SMT solver to find *V* end for 21 with same value as *E*  if (*E.opcode* is unary operation)  $22$  $Ret. opcode \leftarrow E. opcode$ 23  $Ret. op1 \leftarrow \text{Rewrite}(E. op1, Vars)$ 24  $if (Ret. op1 != false)$ return Ret 26 end if Otherwise decompose 27 else if (*E.opcode* is binary operation) 28 *E* and recurse  $Ret. opcode \leftarrow E. opcode$ 29  $Ret. op1 \leftarrow \text{Rewrite}(E. op1, Vars)$ 30  $Ret. op2 \leftarrow Rewrite (E. op2, Vars)$ 31 if (*Ret.opl*  $\neq$  false and 32  $Ret. op2 \neq false$ 33 return Ret 34 end if 35 end if 36 return false 37 38

#### veiwnior to display Translation Example

BvOr(32, BvOr(32, Constant(0x0),ToSize(32, BvAnd(16, HachField(16, "/ ifd[0]/entry[0]/ value"),Constant(0xff)))),Shl(32, ToSize(32, UShr(32, BvAnd(16, HachField(16, "/ifd[0]/entry[0]/ value"),Constant(0xff00)),Const ant(0x8))),Constant(0x8)))

*E* Rewrite(*E,Vars*)

ximage->height

# Final Patch

```
if (!((((unsigned int) ((((unsigned long long) (((unsigned int) ((0 | ((unsigned long long) length)) | 
   (((unsigned long long) (length \geq ) ((unsigned int) 31))) \leq 32))% ximage->bytes per line)) << 32) |
   ((unsigned long long) ((unsigned int) ((0 | ((unsigned long long) length)) )(((unsigned long long) (length \geq ((unsigned int) 31)) << 32))/ ximage->bytes per line)))) == ximage->height))) {
  printf("Horizontal Code Transfer reject input\n"); 
    ThrowXWindowFatalException(XServerError, 
    "Horizontal Code Transfer Protection", "Test String"); 
 exit(-1);
 }
```
# Final Patch (simplified)

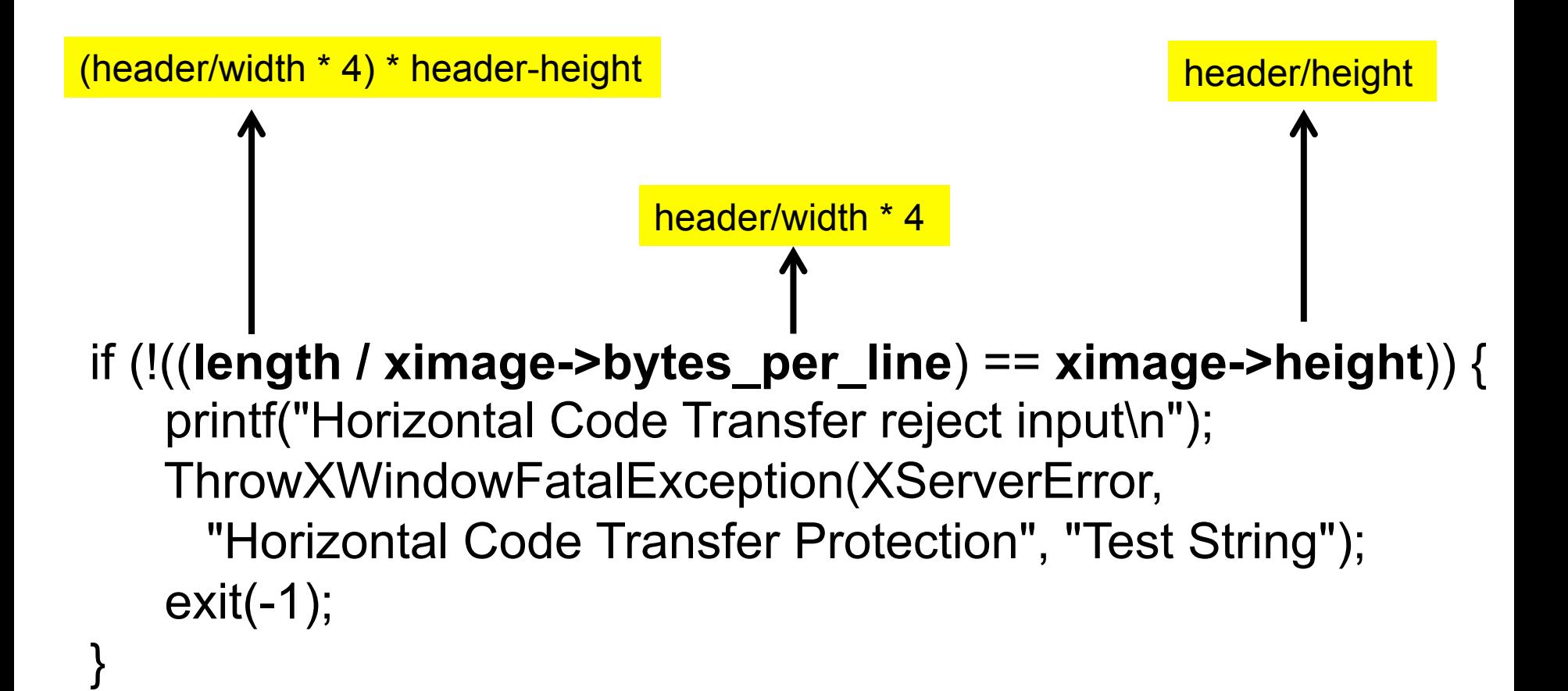
### Patch Journey

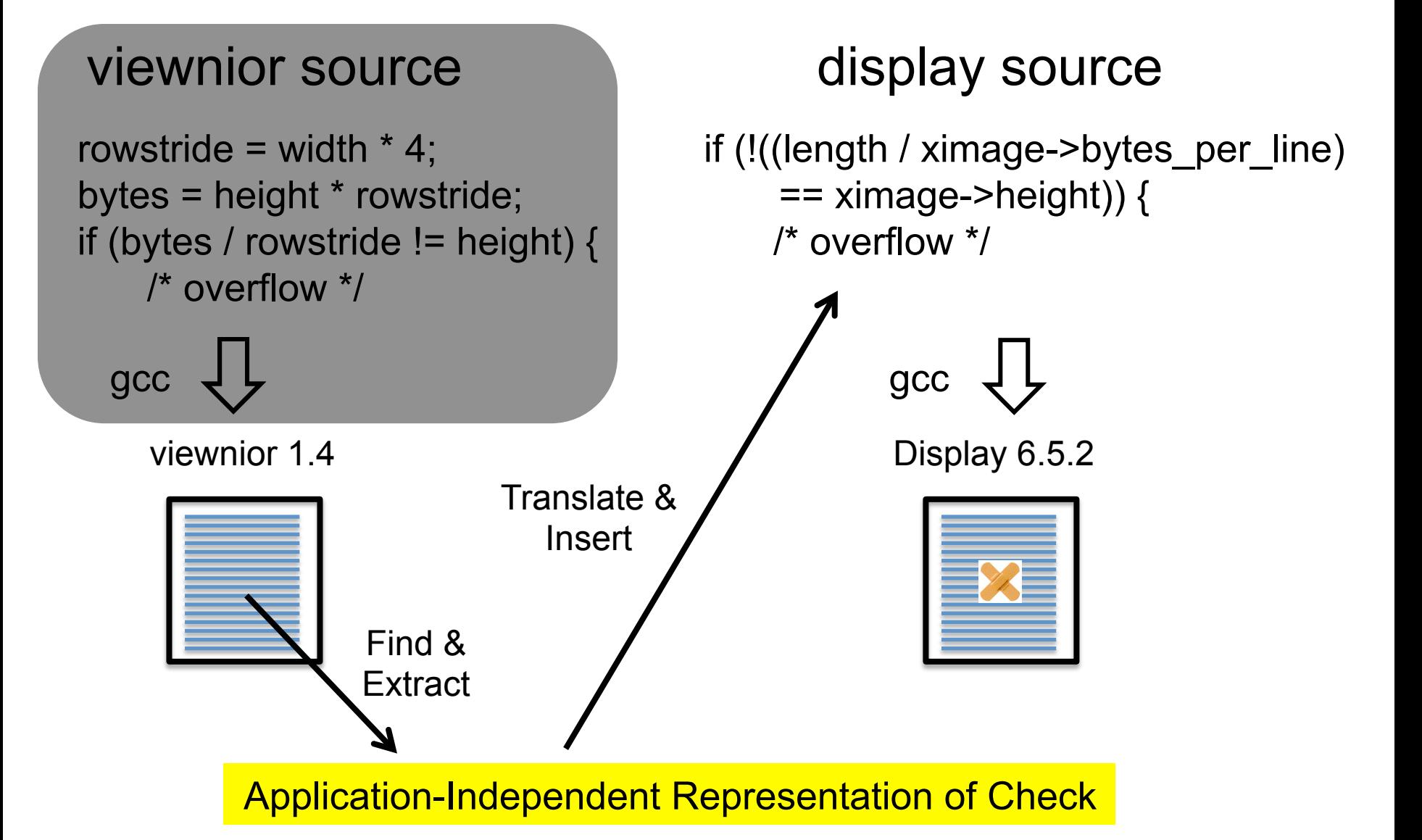

### Variable Correspondence

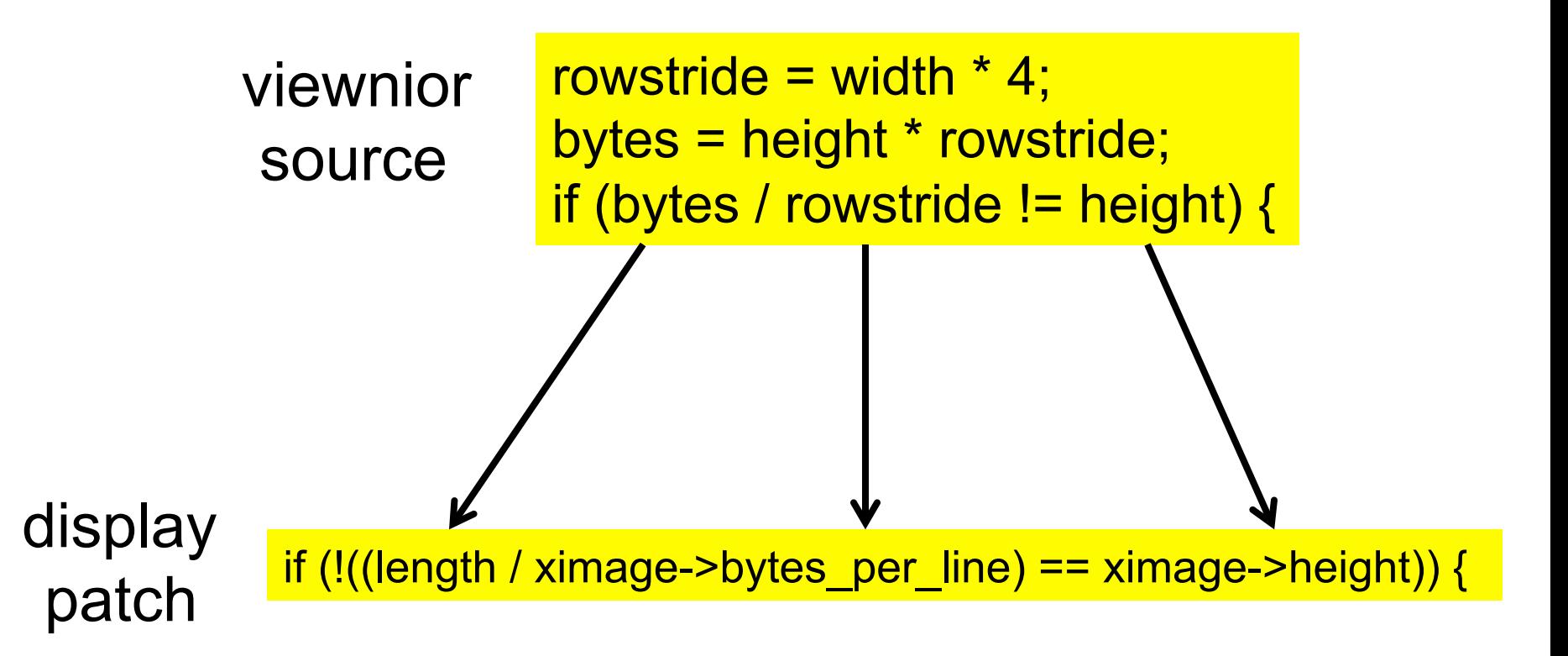

### Patch Validation

- Run On Test Inputs
- For Integer Overflow Errors
	- Trace path to error
		- Record necessary conditions
		- Input fields in variables
	- $-$  Use SMT solver to find an input that
		- Satisfies necessary conditions
		- Causes integer overflow
	- $-$  If no such input exists, patch validates

### Bigger Picture

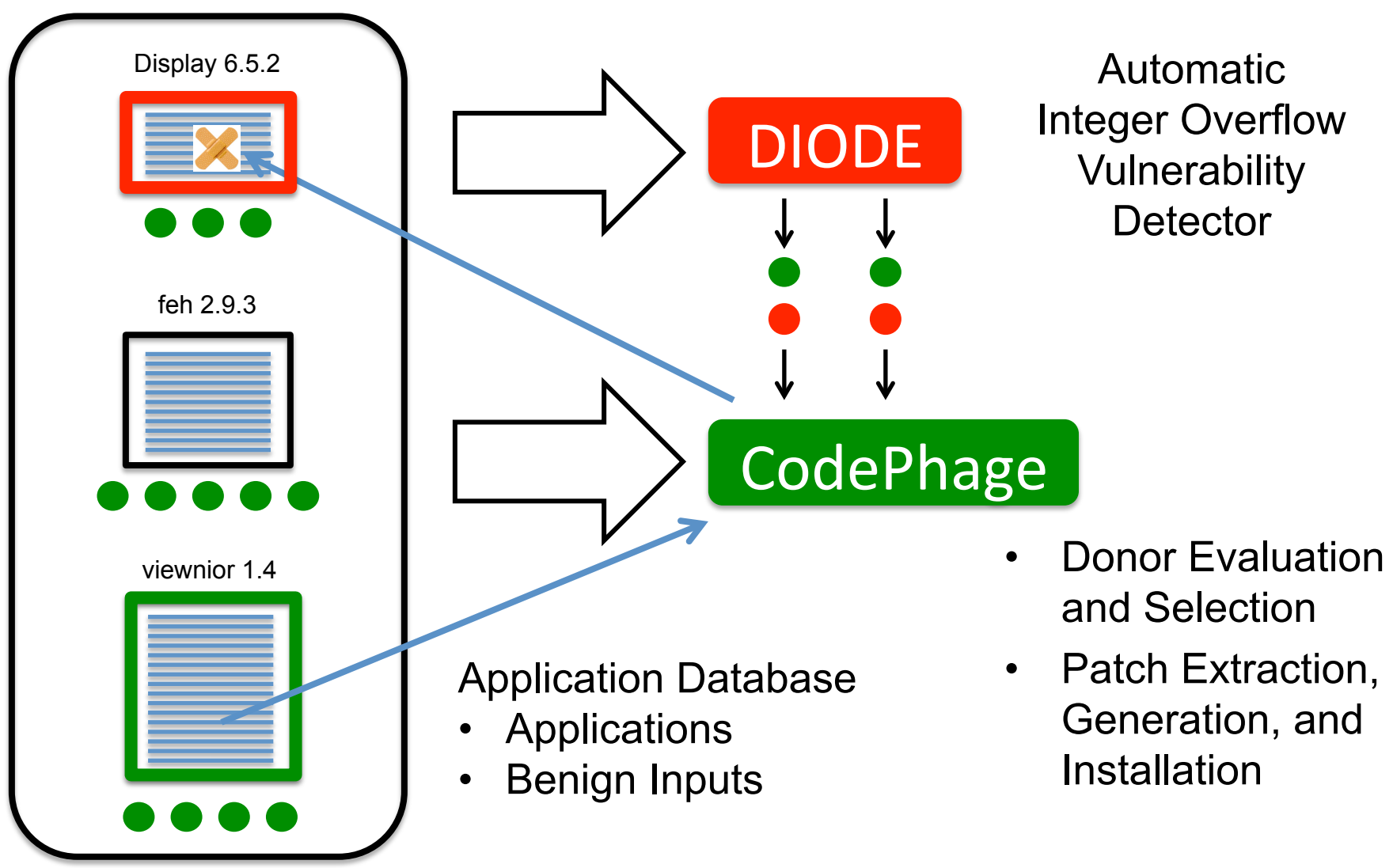

### Finding Integer Overflows With DIODE

display 6.5.2

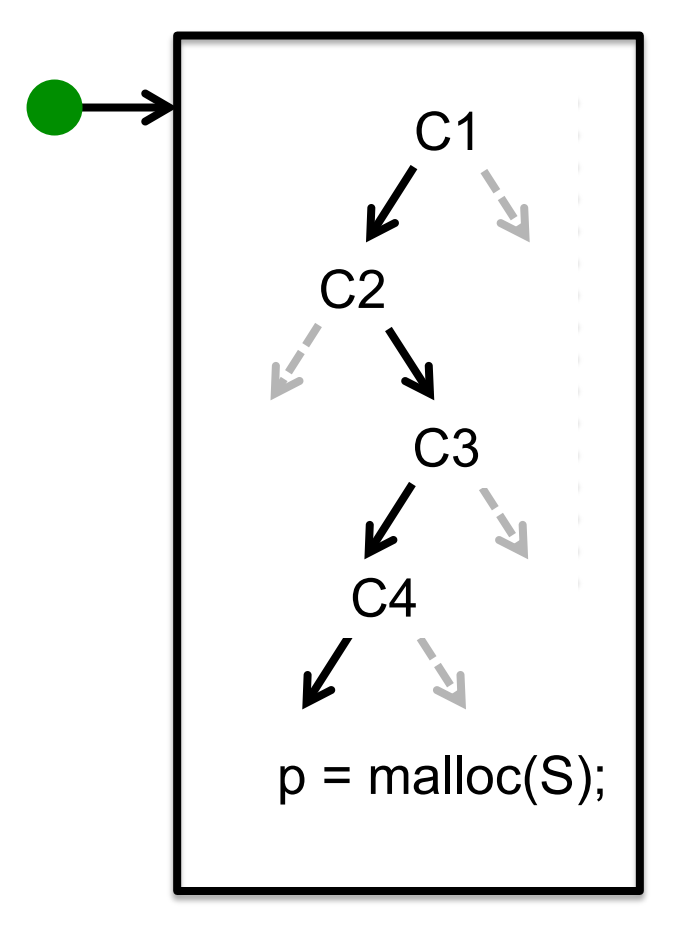

- Run (instrumented) application on benign input  $\bullet$
- Encounter malloc(S) site
- Use solver to find new input  $\bullet$ that overflows S
- Run application on new input, see what happens
	- $-I$ f reaches malloc(S) site
	- –Guaranteed overflow!

### Common Outcome

display 6.5.2

display 6.5.2

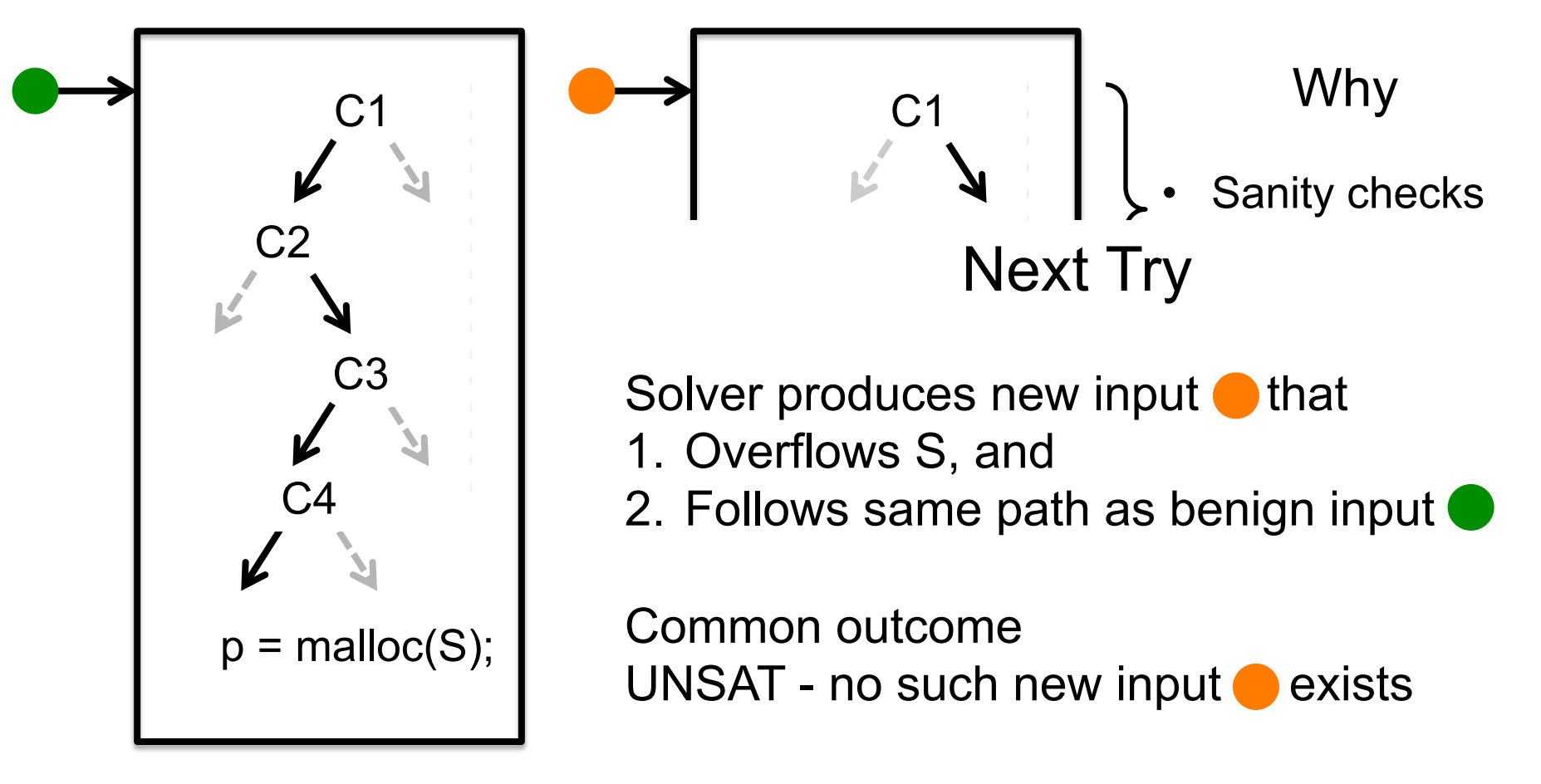

display 6.5.2

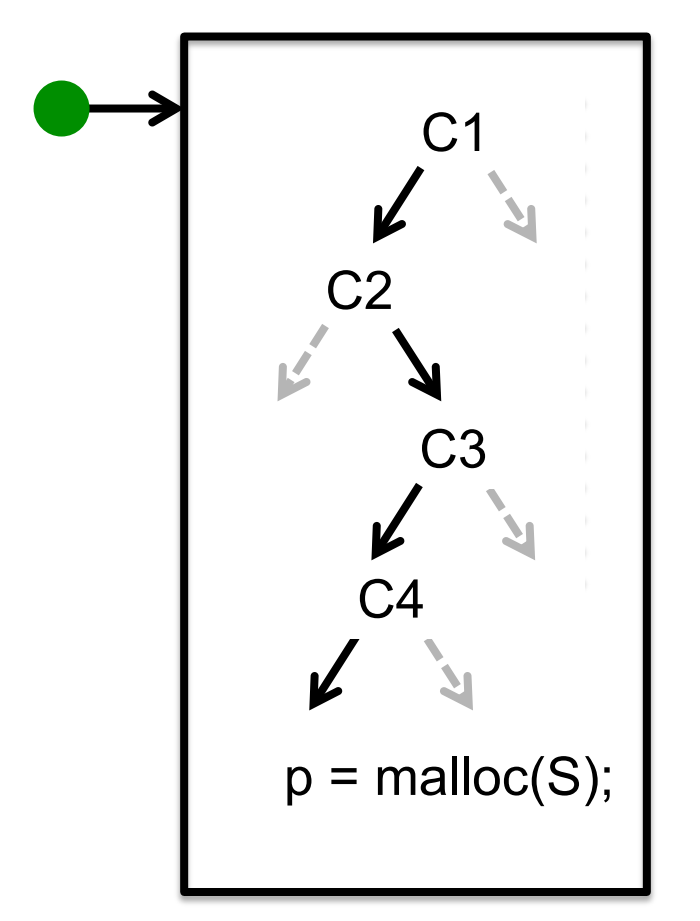

Top Down Branch Enforcement

- Solver finds new input  $\bigcirc$ <sub>1</sub> that
- 1. Satisfies C1 and
- 2. Overflows S

If  $\bigcirc$ <sub>1</sub> reaches malloc(S), integer overflow!

display 6.5.2

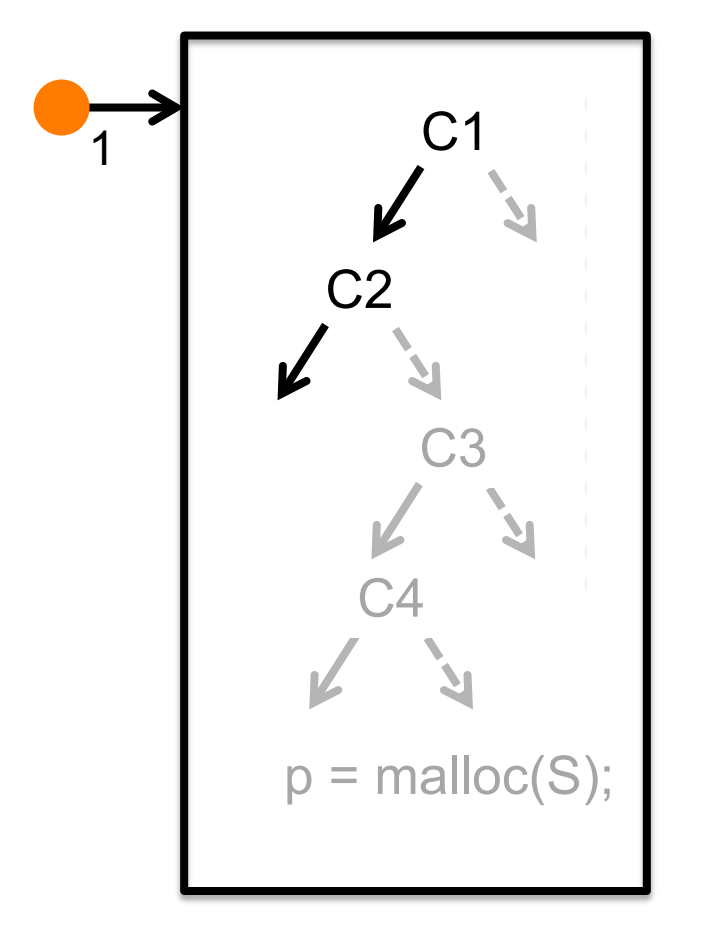

Top Down Branch Enforcement

- Solver finds new input  $\bigcirc$ <sub>1</sub> that
- 1. Satisfies C1 and
- 2. Overflows S

If  $\bigcirc$ <sub>1</sub> reaches malloc(S), integer overflow!

display 6.5.2

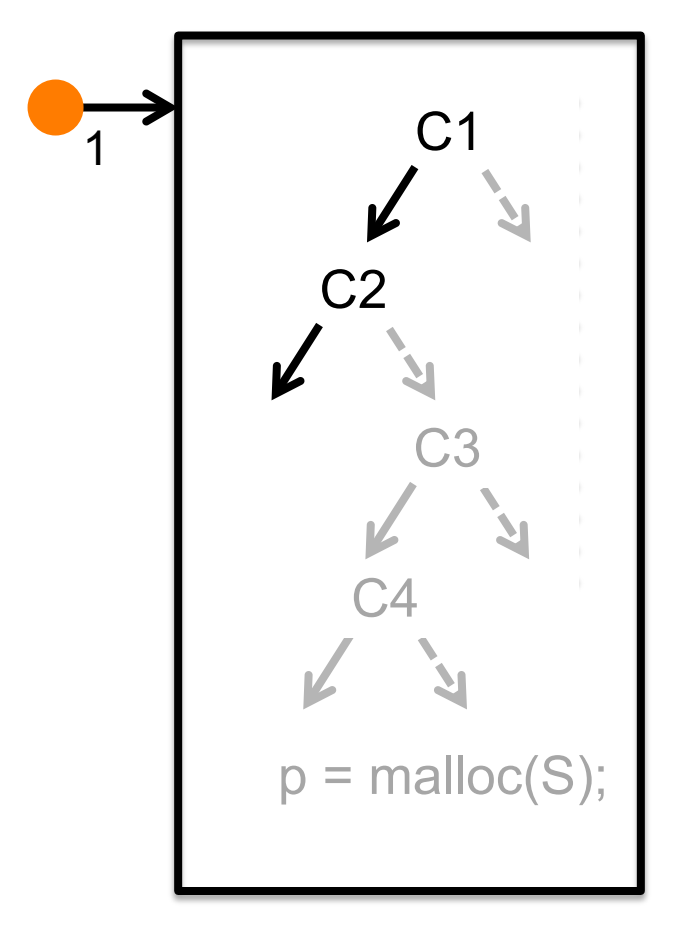

Top Down Branch Enforcement

- Solver finds new input  $\bigcirc$ <sub>1</sub> that
- 1. Satisfies C1 and
- 2. Overflows S
- If  $\bigcirc$ <sub>1</sub> reaches malloc(S), integer overflow! Otherwise solver finds new input  $\bigcirc$  that
- 1. Satisfies C1,
- 2. Satisfies not C2, and
- 3. Overflows S

… 

If  $\bigcirc$  <sub>2</sub> reaches malloc(S), integer overflow!

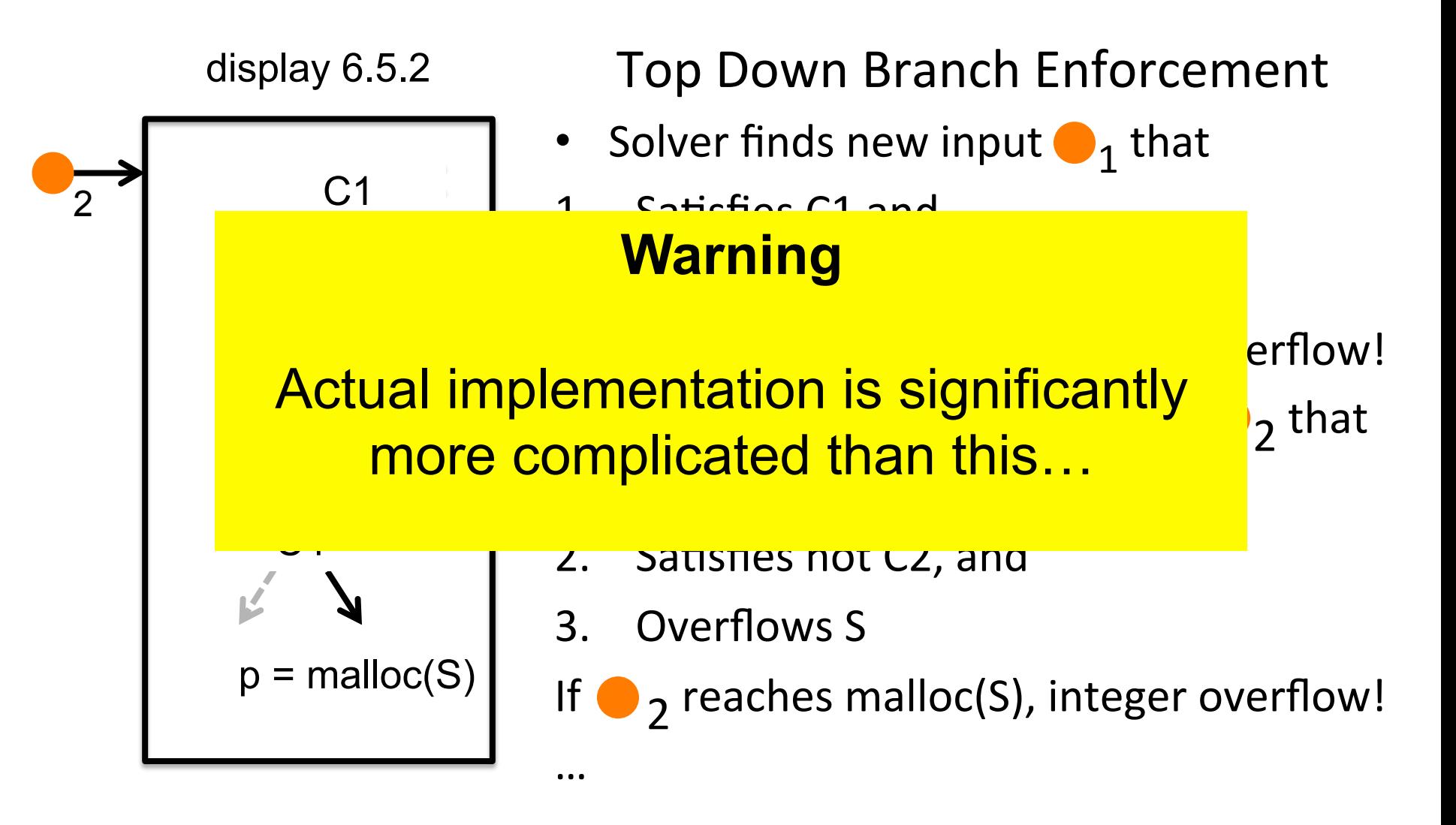

### DIODE Integer Overflow Results

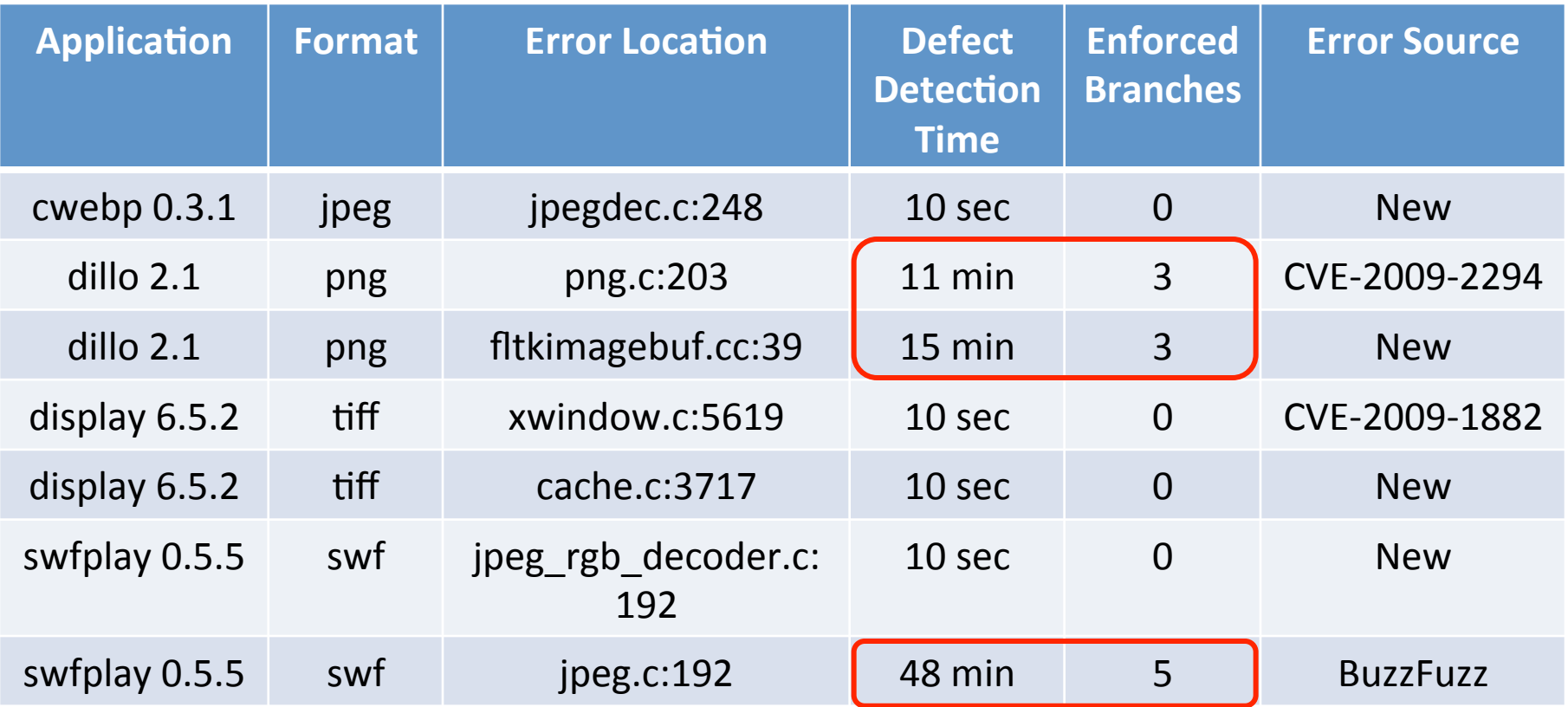

- **7** Integer Overflow Errors **4** Previously Unknown
- **3** Require Enforced Branches

### Tractable Numbers of Candidate Checks and Insertion Points

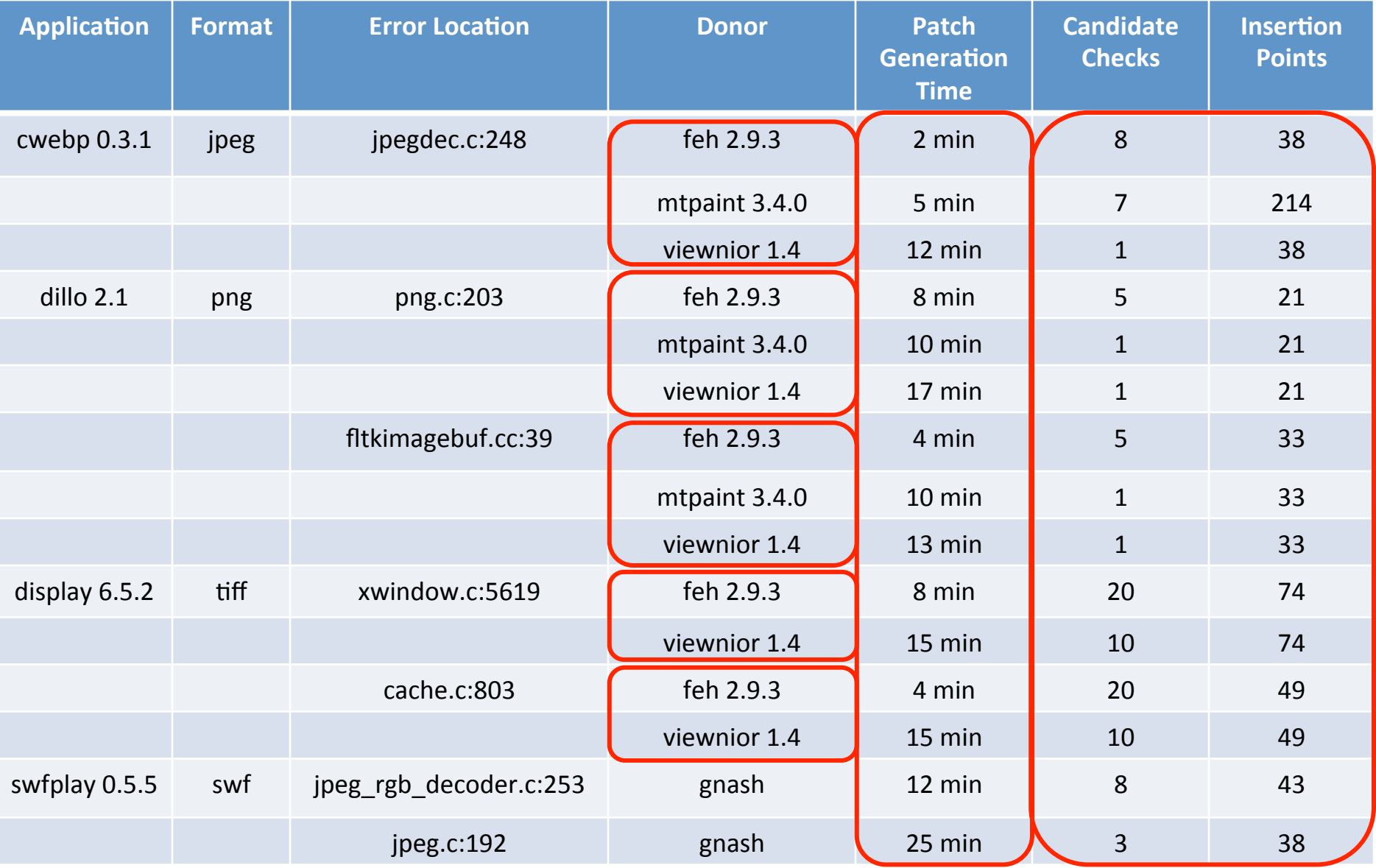

### Buffer Overflow Errors

### jasper Buffer Overflow Error

- jasper converts jpeg2K files
- jpeg2K images can have multiple tiles
- jasper has off by one error in tile handling code (checks for  $>$ , not  $>=$ ) Off by one check

(should be >=)

```
if (JAS CAST(int, sot->tileno) \sum dec->numtiles) {
    jas eprintf("invalid tile number in SOT marker segment\n");
    return -1; 
}
```

```
/* Set the current tile. */ 
dec->curtile = &dec->tiles[sot->tileno]; 
                                                  Buffer overflow
```
### jasper Buffer Overflow Error

- jasper converts jpeg2K files
- jpeg2K images can have multiple tiles
- jasper has off by one error in tile handling code

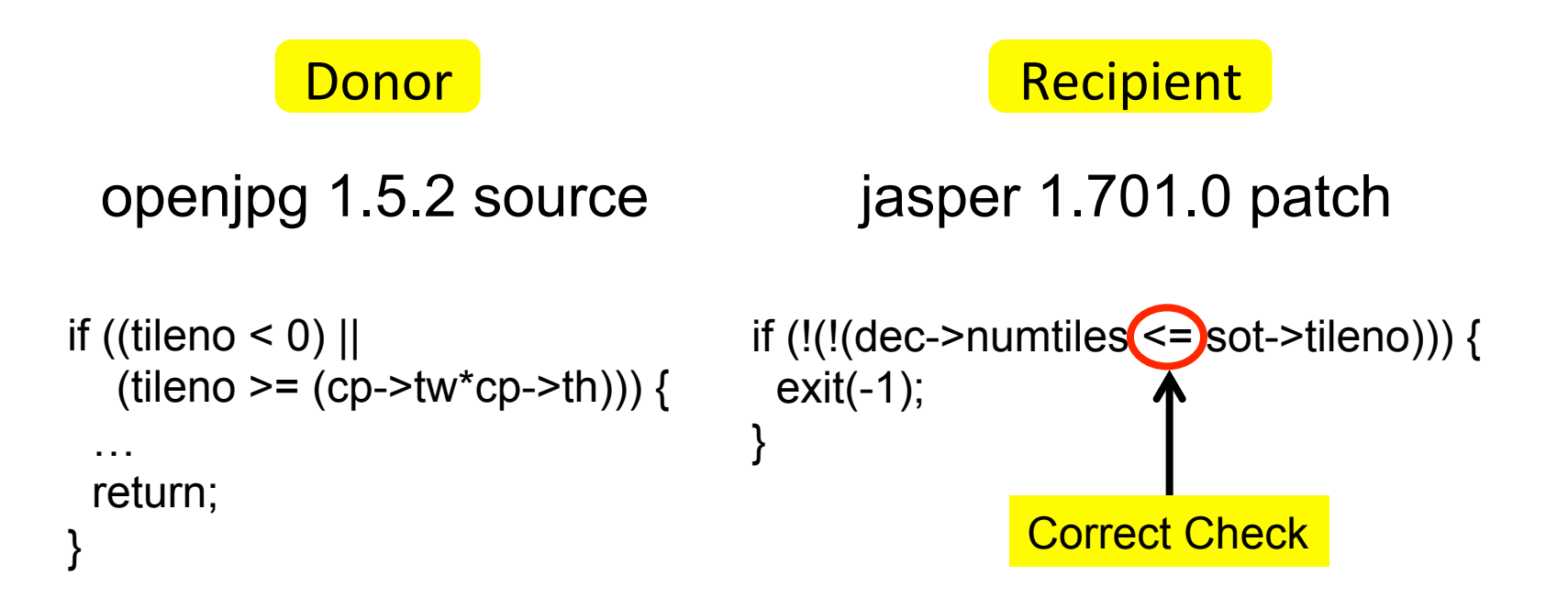

### gif2tiff Buffer Overflow Error

- gif specification defines max code size is 12
- git2tiff does not check
- if code size  $> 12$ , buffer overflow

#define Maximuml 7WBits 12 if (data\_size > MaximumLZWBits) ThrowBinaryException(…);

### Donor Recipient

display 6.5.2-9 source gif2tiff (libtiff 4.0.3) patch

```
if (!(((unsigned char) 
    (((unsigned int) datasize) <=
      ((unsigned int) 12))))) { 
 ext(-1);}
```
### Usage Scenarios

- Improving existing applications
	- $-$  Patch software defects
	- Remove security vulnerabilities
- New development approaches
	- Automatic Correctness Acquisition
		- Develop common case code (only)
		- Acquire error detection and handling code from other applications
	- Hybrid Applications (combine parts from multiple applications)

### Bigger Picture

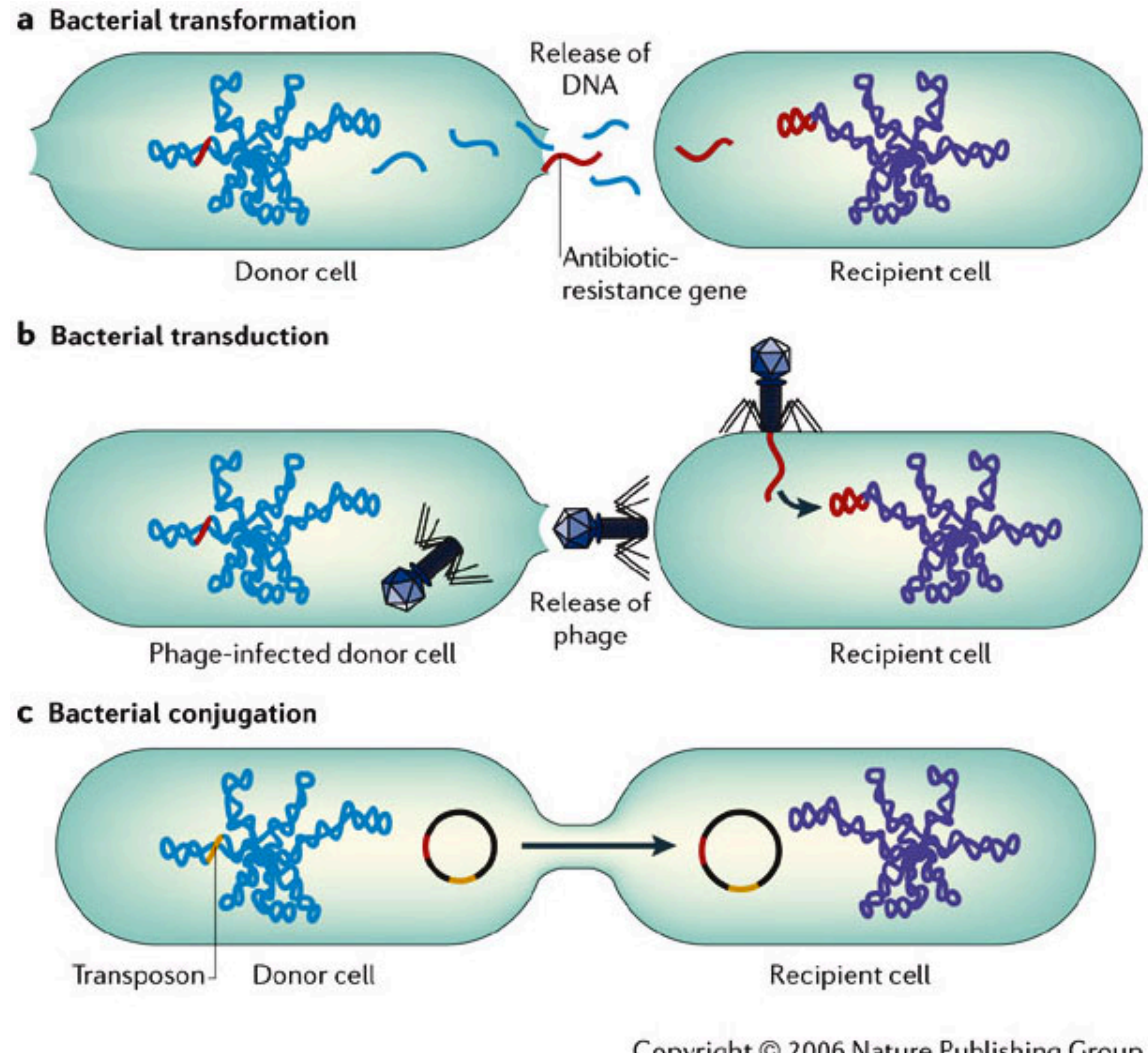

Copyright © 2006 Nature Publishing Group **Nature Reviews | Microbiology** 

# CodePhage (CP)

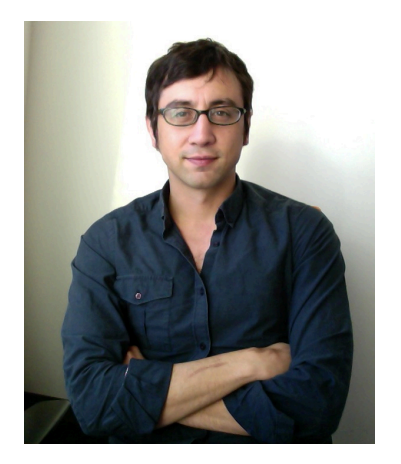

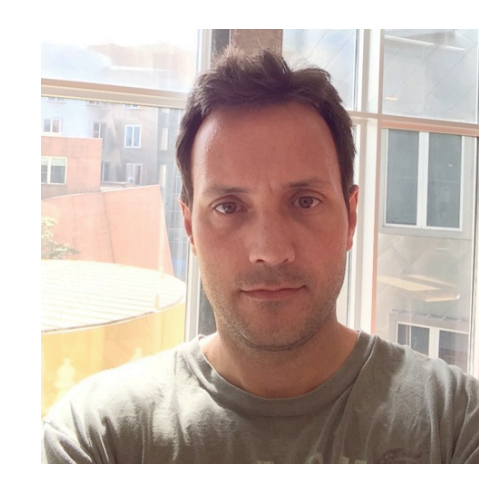

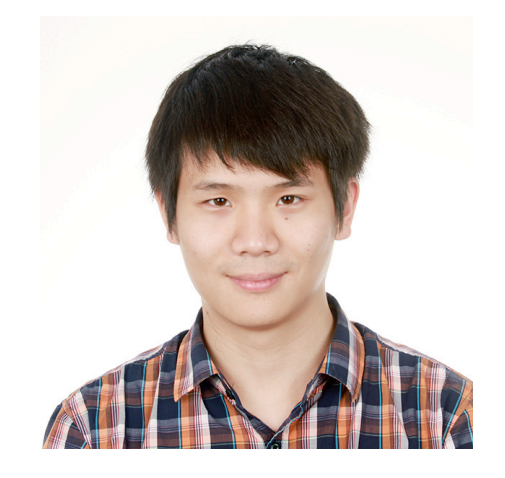

Stelios Eric Lahtinen Fan Long Sidiroglou-Douskos

# RC2

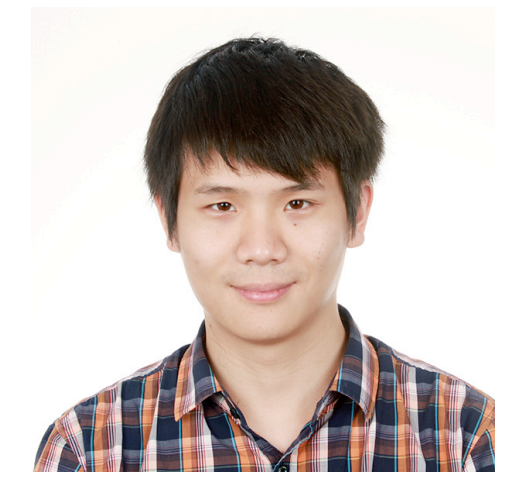

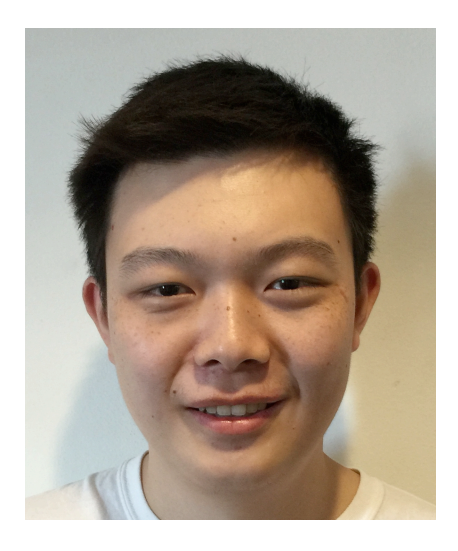

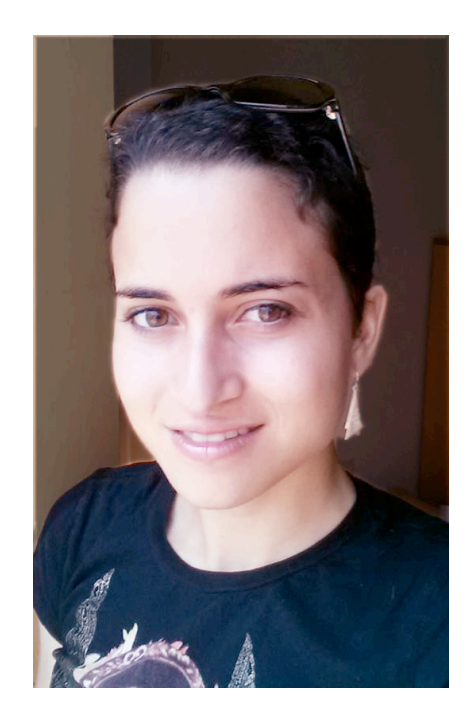

## Fan Long Zichao Qi<br>Sara Achour

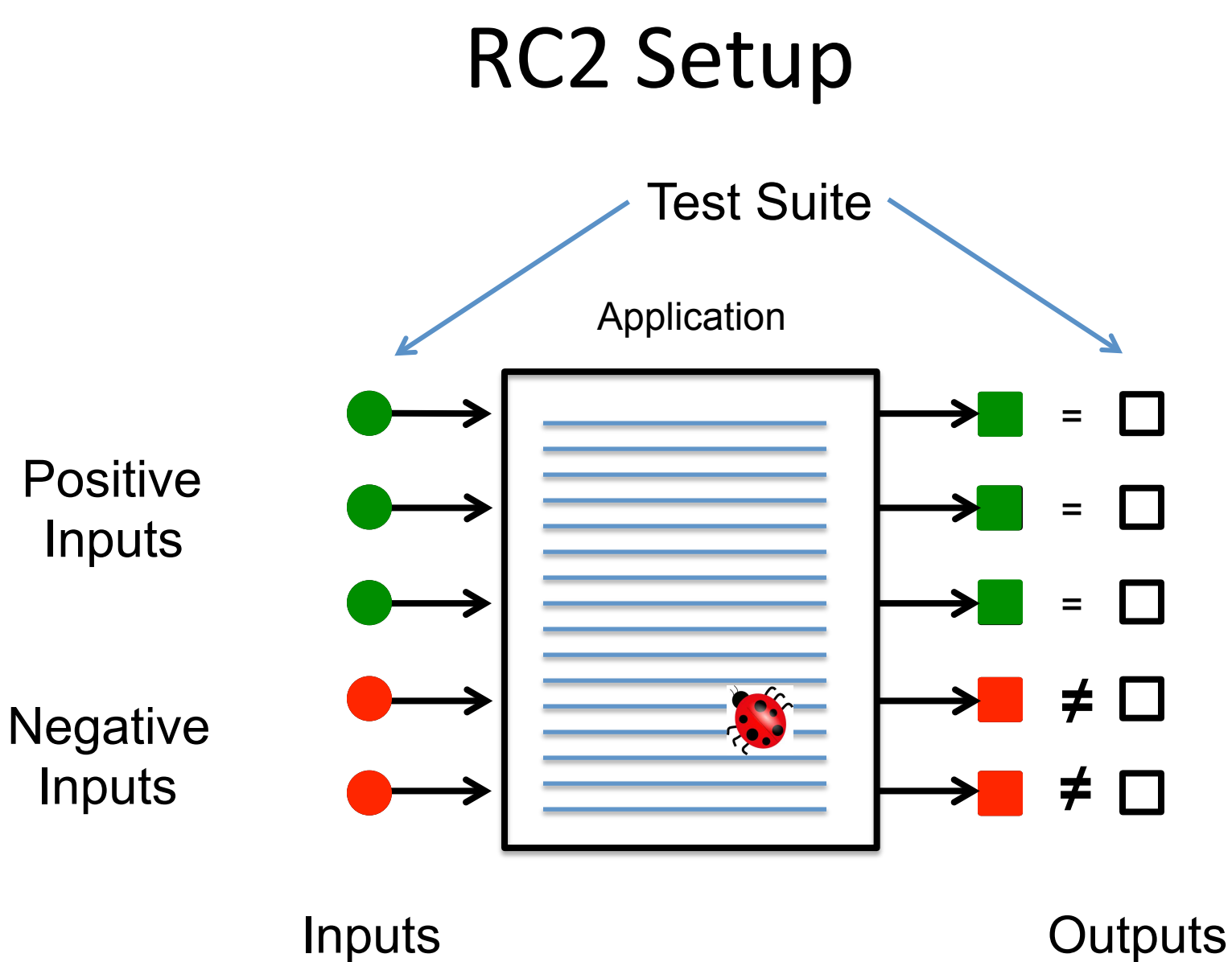

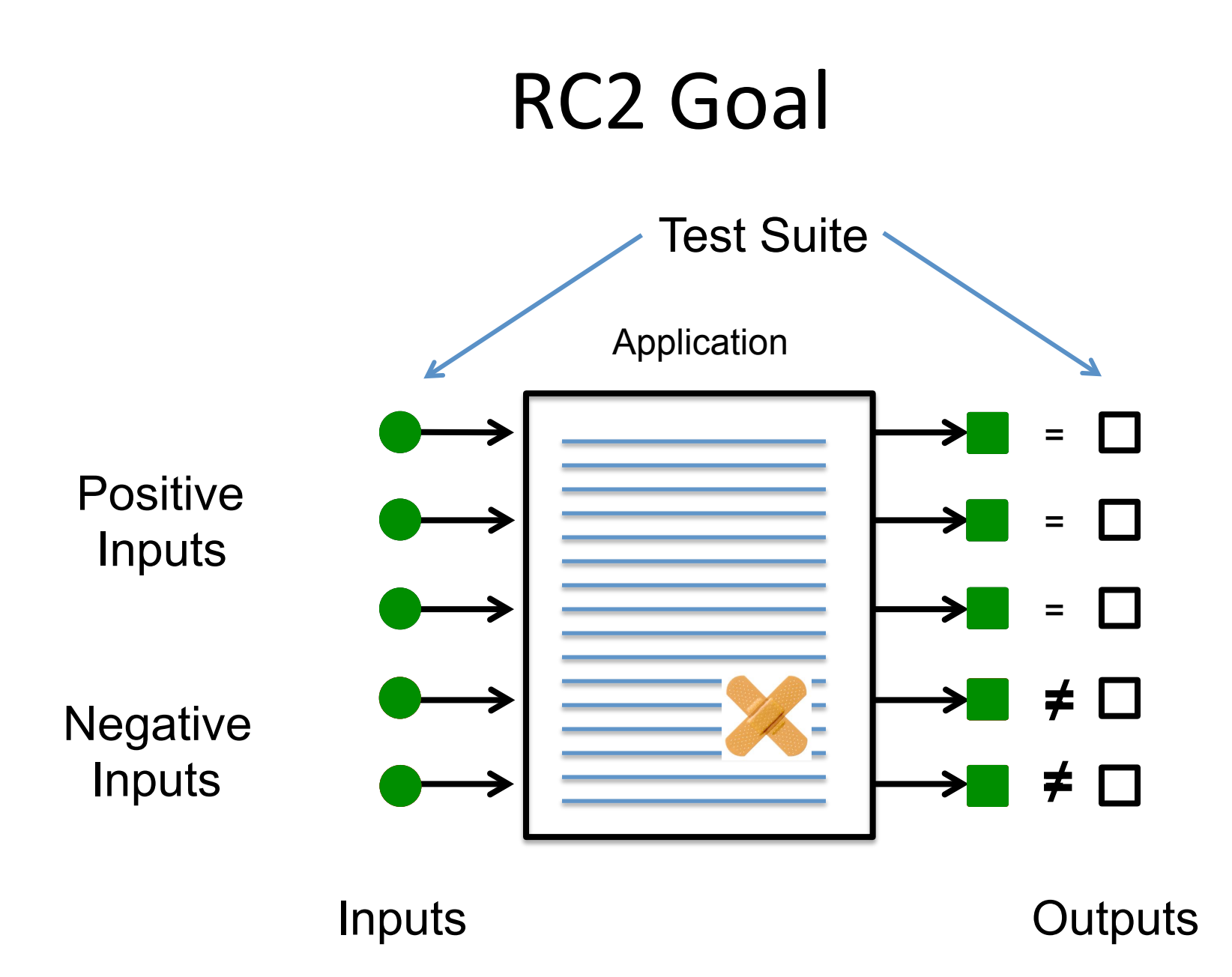

# First Step: Defect Localization **Statement Priority**

- Statements executed by negative inputs
- Statements not executed by positive inputs
- Statements executed late in execution  $N(s) = | \{ i \in Negather$ . i executes s  $\} |$  $P(s) = | \{ i \in Positive \text{.} \text{ } i \text{ } extends \text{ } s \} |$ 
	- $L(s) = \sum_{n=1}^{\infty}$  index of last execution of s i ∈Neg

### Defect Localization Priority

### $s1 > s2$  if

- $N(s1) > N(s2)$  or
	- $N(s1)=N(s2)$  and  $P(s1) < P(s2)$  or
	- $N(s1)=N(s2)$  and  $P(s1)=P(s1)$  and  $L(s1) > L(s2)$

### $N(s) = | \{ i \in Negather$ . i executes s  $\} |$

- $P(s) = | \{ i \in Positive \text{.} \text{ } i \text{ } extends \text{ } s \} |$
- $L(s) = \sum$  index of last execution of s i ∈Neg

### Using Defect Localization Priority

- Priority of **if (C)** { S1 } else { S2 } is maximum priority of **S1, S2**
- Search space is 500 highest priority statements

### **Condition Synthesis**

- Defect localizer identifies an if statement if  $(C)$  { ... } else { ... }
- Consider two kinds of patches

if  $(C \mid E)$  { ... } else { ... } (loosen) if  $(C & R E) \$  ... } else  $\{ \dots \}$  (tighten)

- Two steps
	- $-$  Identify branch direction sequence that produces correct output on all inputs
	- $-$  Synthesize **E** that generates (close to) that sequence

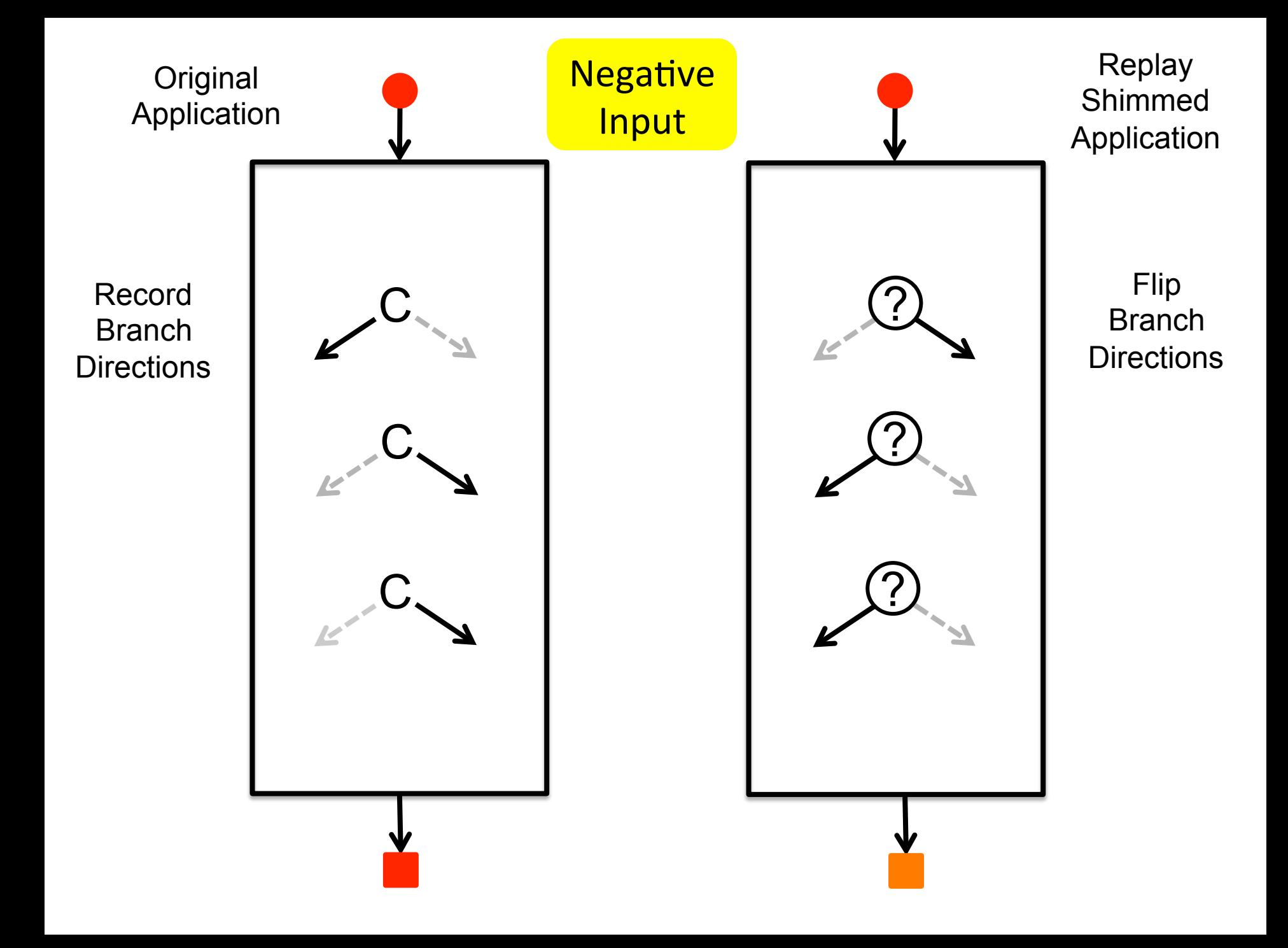

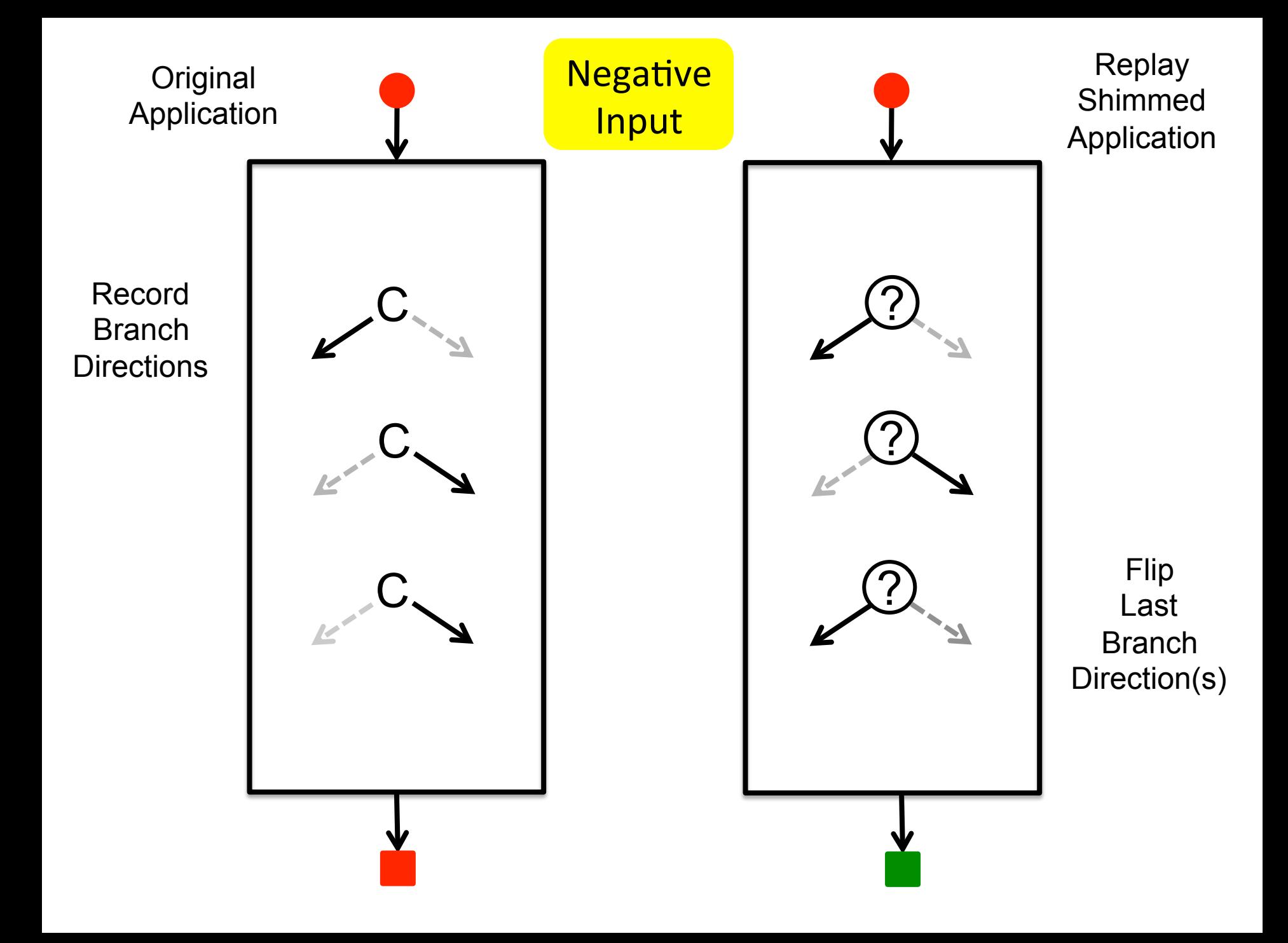

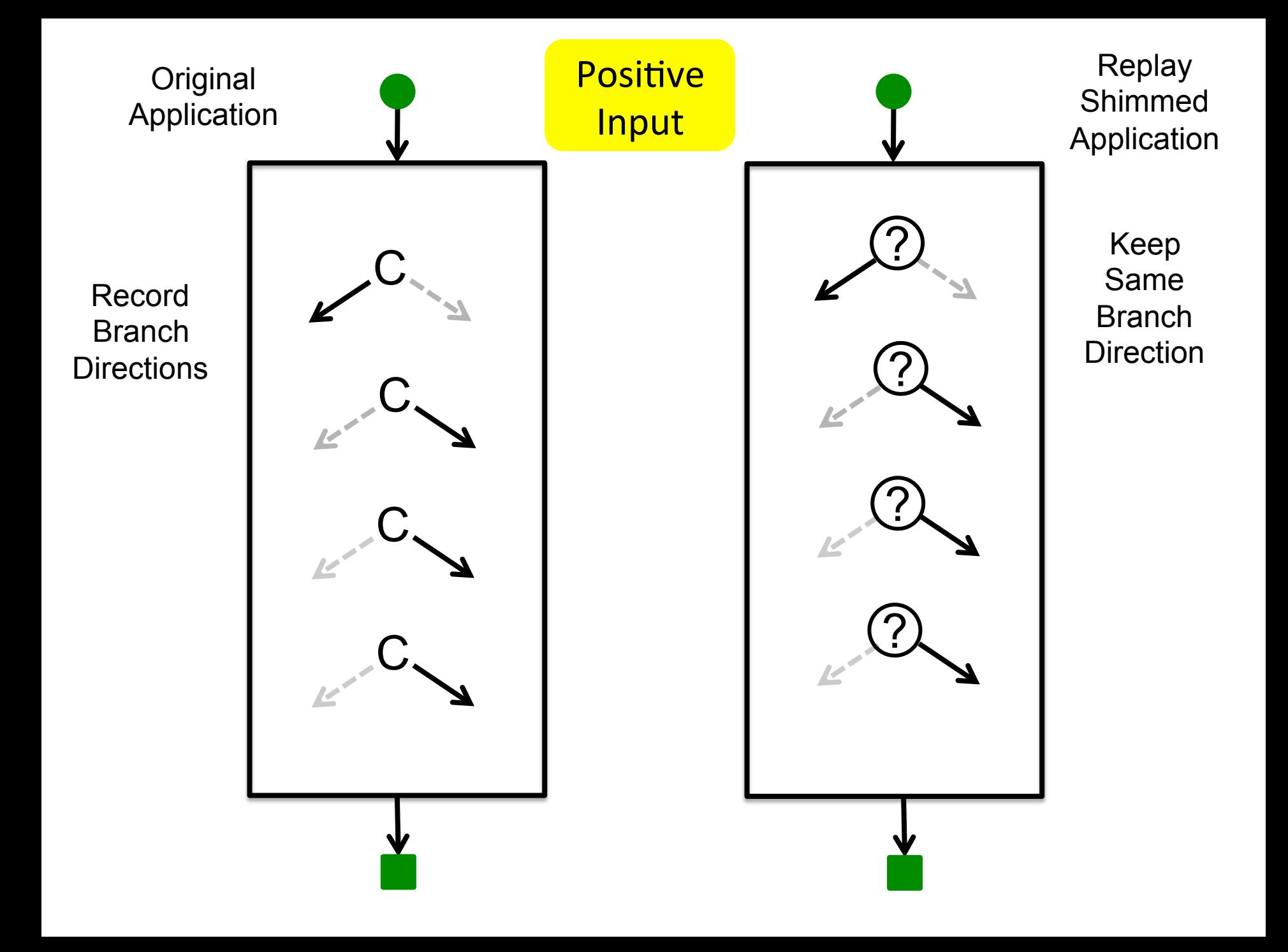

### Condition Synthesis (C is  $x > 4$ )

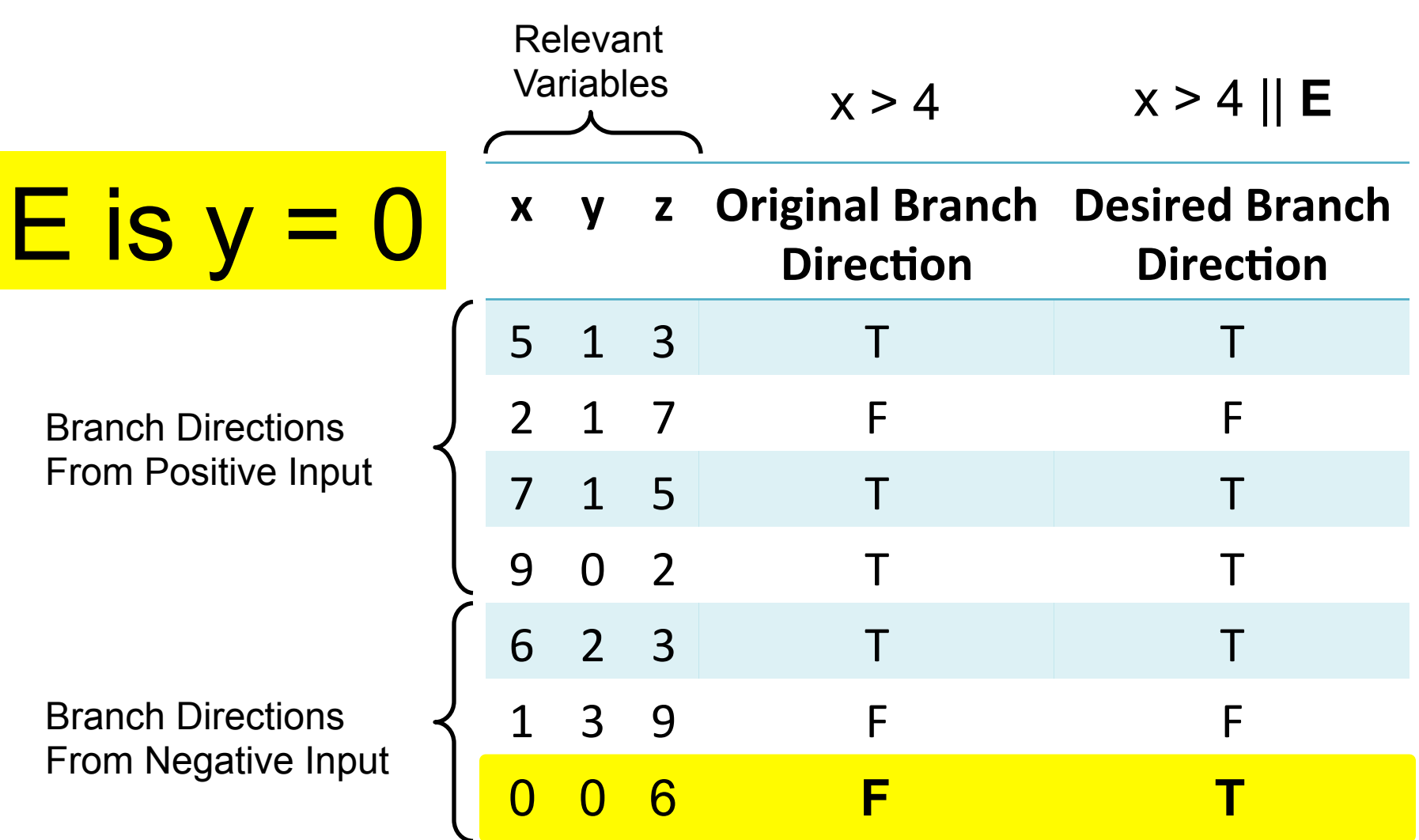

Goal: Synthesize an **E** that provides desired branch directions

## Building On Condition Synthesis

- Defect localizer identifies S
- Guard insertion mutation:

 $S \longrightarrow$  if (E)  $\{S\}$ 

Use condition synthesis to generate **E** 

- Conditional control-flow insertion mutation:
	- $S \longrightarrow$  if (E) return C; S
	- $S \implies$  if (E) goto label; S
	- $S \longrightarrow$  if (E) break; S

Use condition synthesis to generate **E** 

### Another Compound Mutation

- Defect localizer identifies S
- Replace subexpression mutation: Variable replacement:  $S \rightarrow S[v1/v2]$ Constant replacement:  $S \rightarrow$  S[c1/c2] Function replacement:

 $S \implies S[f(e1, ..., en)/g(e1, ..., en)]$ 

### Yet Another Compound Mutation

- Defect localizer identifies S
- Add statement via copy and replace
	- Choose some statement **Q** in program
	- Copy and Replace **Q** before **S**:
	- Variable replacement:  $S \rightarrow Q[v1/v2]$ ; S
	- Constant replacement:  $S \rightarrow Q[c1/c2]$ ; S

Function replacement:

 $S \longrightarrow Q[f(e1, ..., en)/g(e1, ..., en)]$ ; S

### **Search Space Possibilities**

- One compound mutation only
	- $-$  Simple space, relatively efficient to search
	- $-$  Targets small patches
- Multiple combined compound mutations
	- Richer space of candidate patches
	- $-$  Less efficient to search
- Current system: one compound mutation only

### Results

- Implemented RC2
- Evaluated on 77 defects from 3 applications (from GenProg ICSE2012 benchmarks)
	- lib3ff (24 defects)
	- $-$  lighttpd (9 defects)
	- $–$  php  $(44$  defects)
- Each defect comes with
	- $-$  Test suite that exposes defect
	- Version with developer fix applied (sometimes this is an earlier version)

### Defect Outcomes

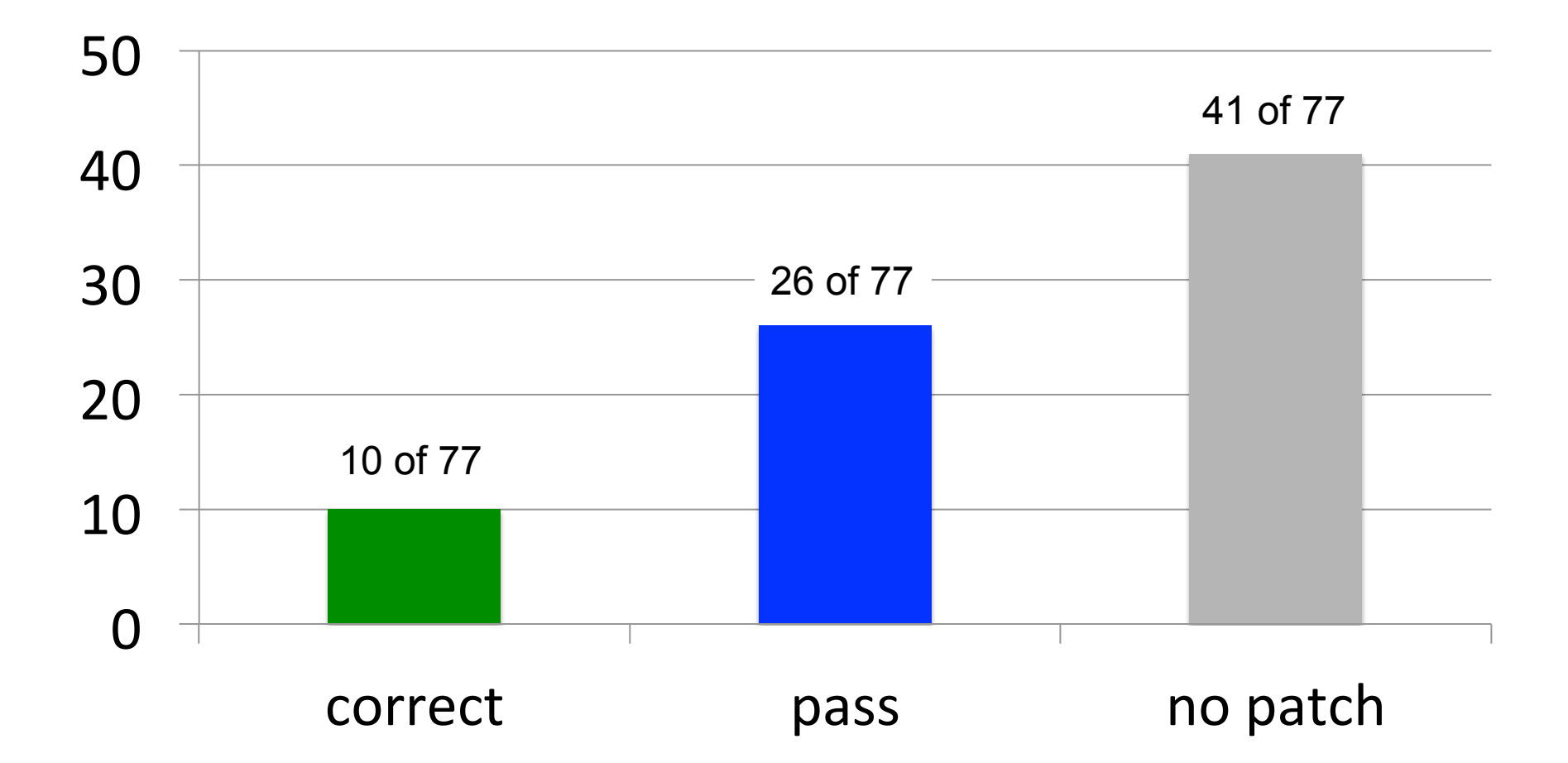
#### Patch Breakdown

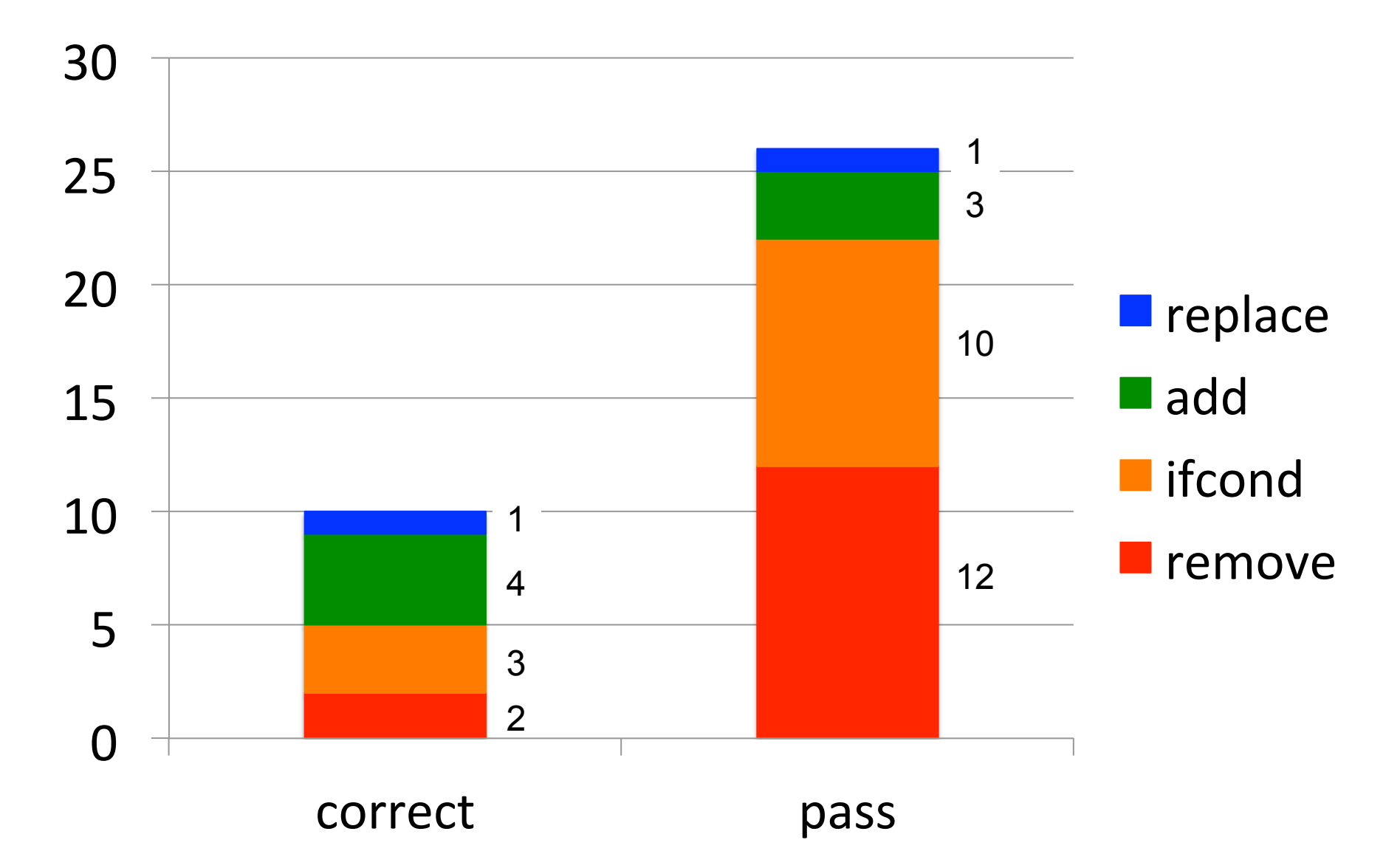

### A Cautionary Example

• Defective integer overflow check:

**/\* Check for overflow. \*/** 

- **if (!dir->tdir\_count || !w || (tsize\_t)dir->tdir\_count / w != cc)** goto bad;
- $-$  One test case checks for incorrect input rejection
- $-$  No test case checks for correct input rejection
- Patch simply removes check
- Reintroduces security vulnerability (CVE-2006-2025)
- Pattern: removal of unprotected functionality

# Why Not More Correct Patches? Two Possibilities:

- 1. Search space does not contain correct patch
- 2. Weak test suite
	- Search space does contain correct patch
	- $-$  But an earlier incorrect patch passes test suite

# How Many More Correct Patches Exist In Search Space?

5 

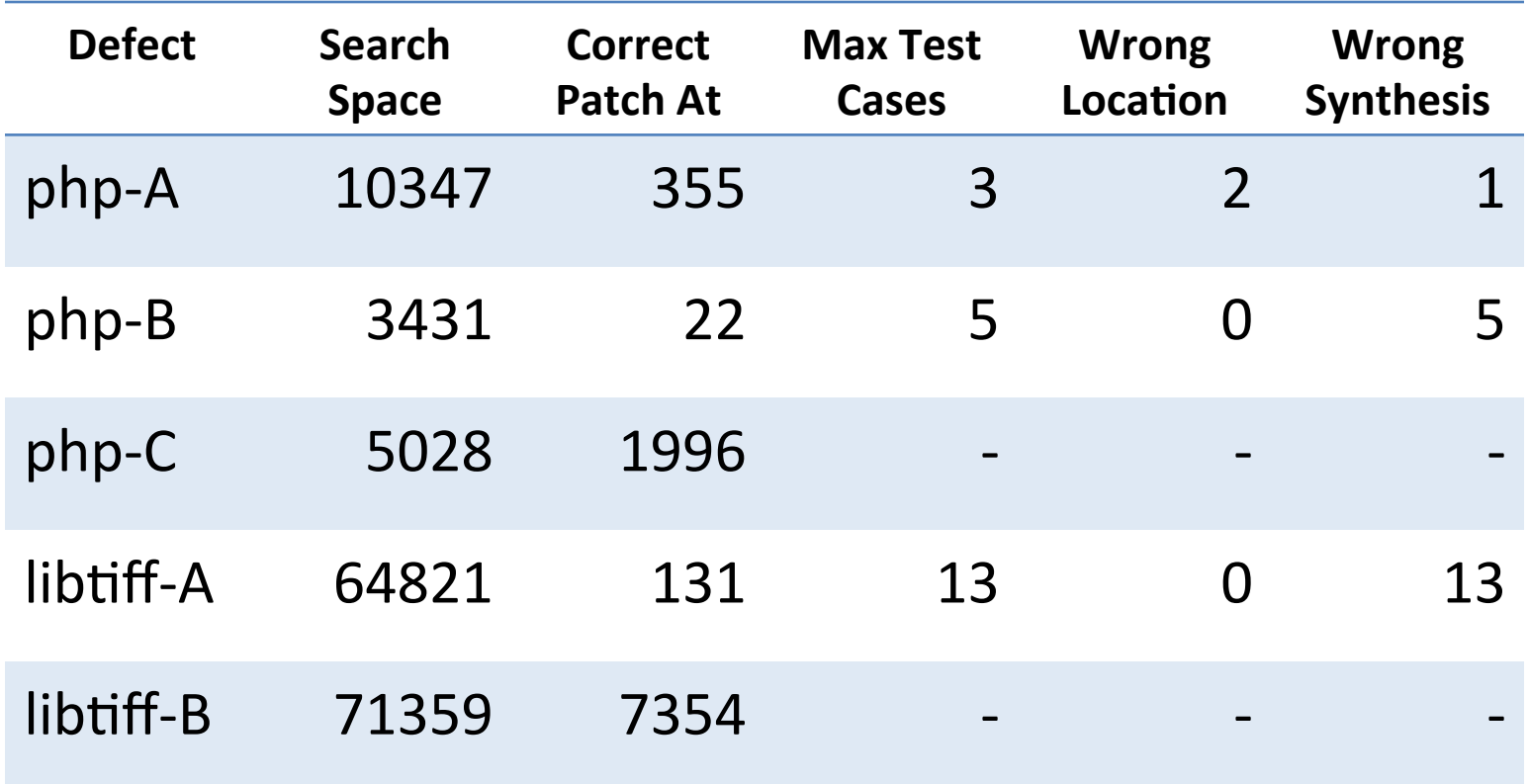

#### Comparison with GenProg

A Systematic Study of Automated Program Repair: Fixing 55 out of 105 bugs for \$8 Each; Le Goues, Dewey-Vog, Forrest, Weimer; ICSE 2012

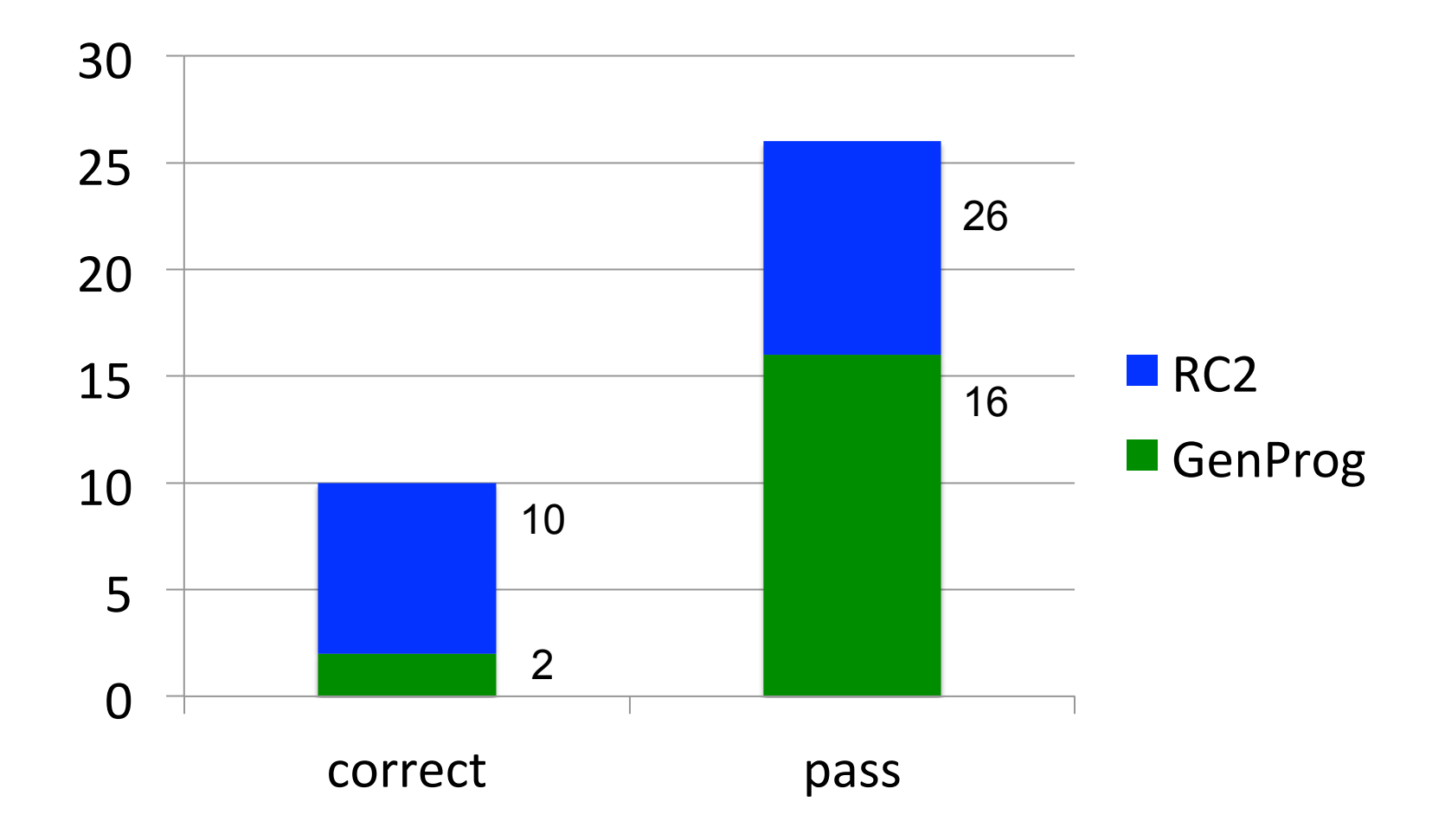

### Reasons for RC2 Success

- Separate condition synthesis from main search algorithm
	- $-$  Significantly reduces patch search space
	- $-$  Focuses search on productive part of space
- Compound mutations with replacement
	- $-$  Richer, more structured search space
	- $-$  Focuses search on productive part of space

# Two Kinds of Systems

- **General** 
	- $-$  Basic mutations (copy, replace, remove)
	- $-$  Generate search space from multiple mutations
	- $-$  Try to find mutation that passes test suite
	- GenProg (genetic programming) [ICSE 2009, 2012]
	- RSRepair (random testing) [ICSE 2014]
- **Targeted** 
	- $-$  Identify class of errors, build technique to eliminate error
	- $-$  FOC (out of bounds accesses) [OSDI 2004]
	- ClearView (invariant violations) [SOSP 2009]
	- Bolt (infinite loops) [OOPSLA 2012]
	- $-$  RCV (null dereference, divide by zero) [PLDI 2014]
	- $-$  PAR (human identified error patterns) [ICSE 2013]
- 
- 
- -

### Pros and Cons

#### General

- Pro
	- $-$  Expressive search space
	- $-$  Many potential patches
- Con
	- $-$  Search space is very large
	- $-$  Sparse patch occurrence
	- $-$  Difficult to find patches
	- $-$  Functionality removal if not protected by test case

#### Targeted

- Pro
	- No (or limited) search
	- More predictable consequences
	- Hot recovery
	- No source code
- Con
	- Less general

### RC2

- More structured than general systems
	- $-$  Condition synthesis
	- Compound mutations
	- More effective search space
- Desired functionality must be protected by positive test cases
- Targeted (right now) to small patches

#### Looking To The Future

- We are now starting to automate traditional software engineering tasks
	- $-$  Finding and eliminating defects
	- $-$  Transferring code between applications
- Software development today
	- $-$  Manual and slow
	- Expensive
- Starting to see how automation may qualitatively transform software our society can produce
	- $-$  Reliability and security
	- $-$  Functionality